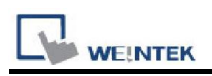

# YASKAWA DX100/DX200/FS100/YRC1000 Robot

# Controller (Ethernet)

Supported Series: YASKAWA controler type DX100, FS100, DX200, YRC1000 Website: http://www.yaskawa.com/

# HMI Setting:

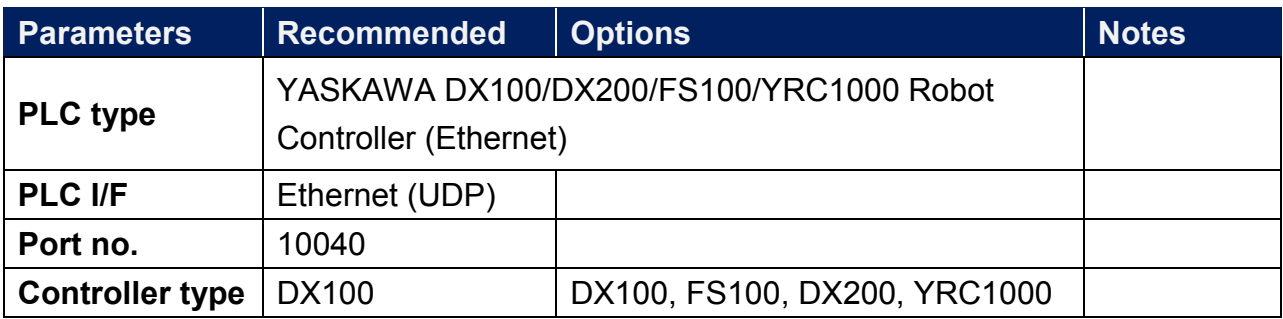

The address settings may vary according to the controller type selected. Take DX200 as an example, after selecting it as the controller, the window below opens. In this settings window, users may select the Command first, and then select the suitable Instance and Attribute to complete Address setting. Command stands for address type, Instance stands for the content of the Command, and Attribute stands for the attribute of the Instance. Instance and Attribute may have further settings to complete.

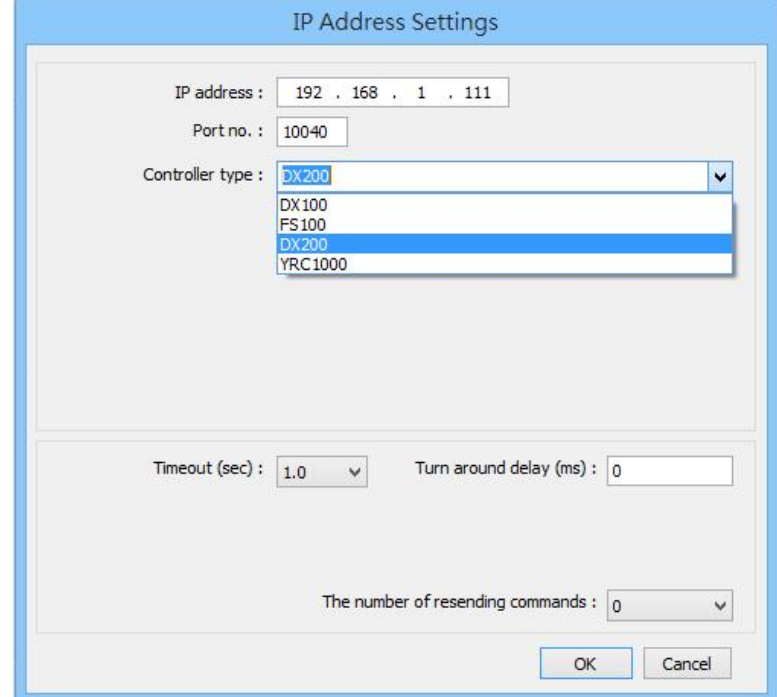

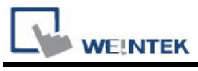

## Example 1.

As shown in the settings below, the Command is Administration\_Hour, which is used to "Control power ON time", and its attribute is "Operation start time".

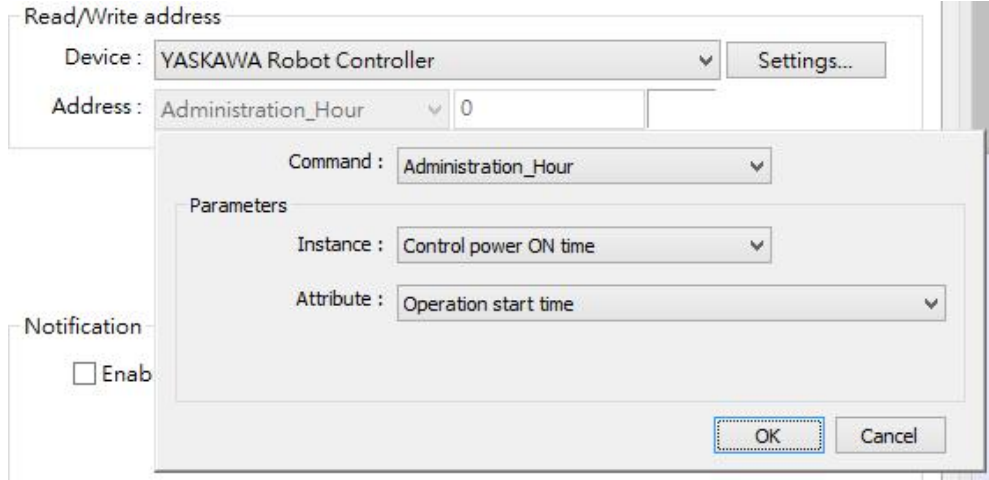

#### Example 2.

As shown in the settings below, the Command is Axis\_Composition, which uses R1 of "Robot(Cartesian coordinate)", and its attribute is "Axis name of the first axis".

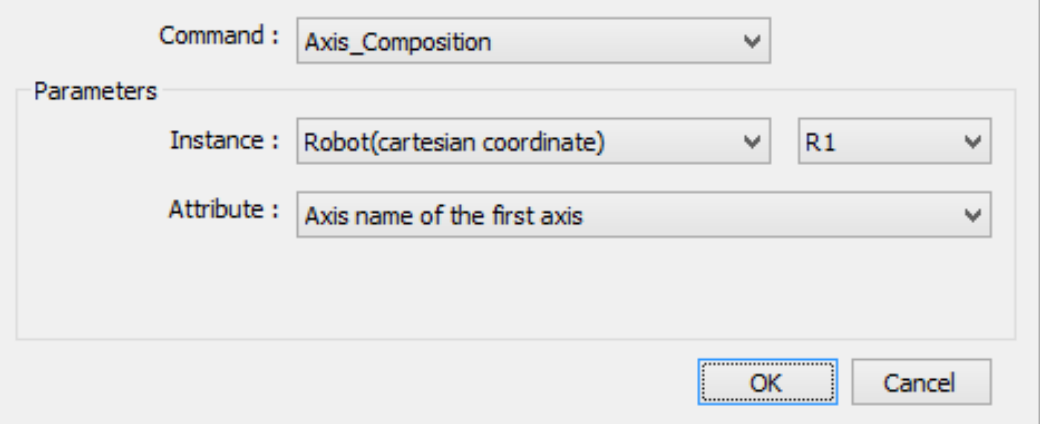

After setting, the following result is shown.

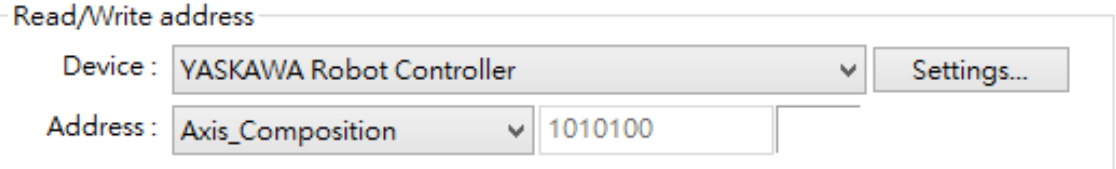

The number shown near Address drop-down list is automatically generated and cannot be changed by users. Users may skip it.

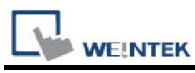

The details on Address parameters are explained below.

1.Command : Administration\_Hour

Function: Management Time Acquiring Command (0x88)

### Instances:

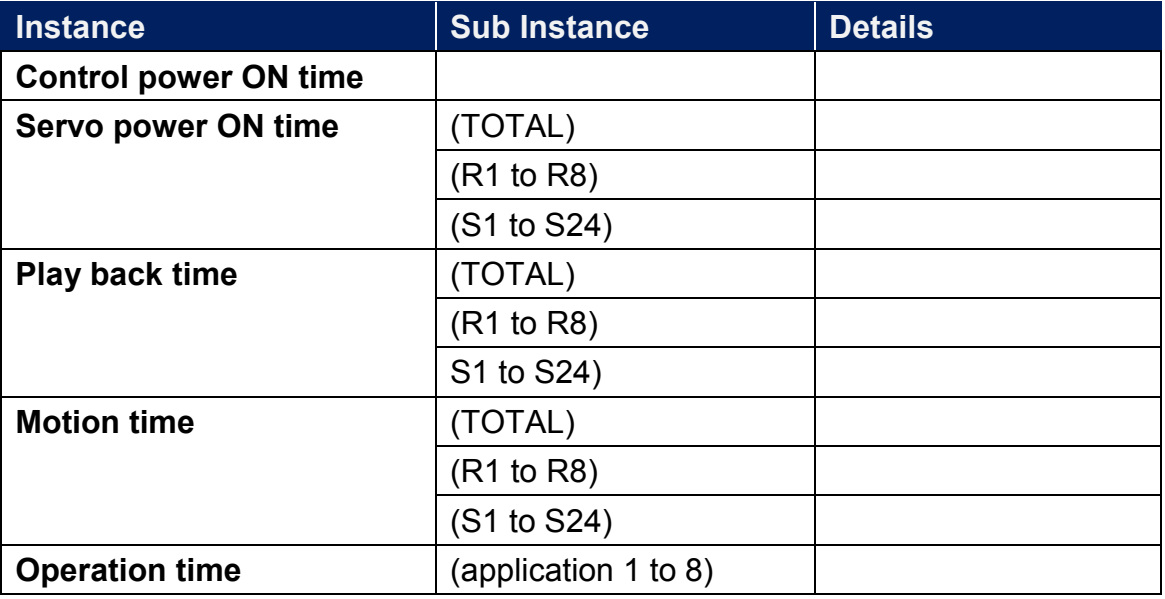

#### Attributes:

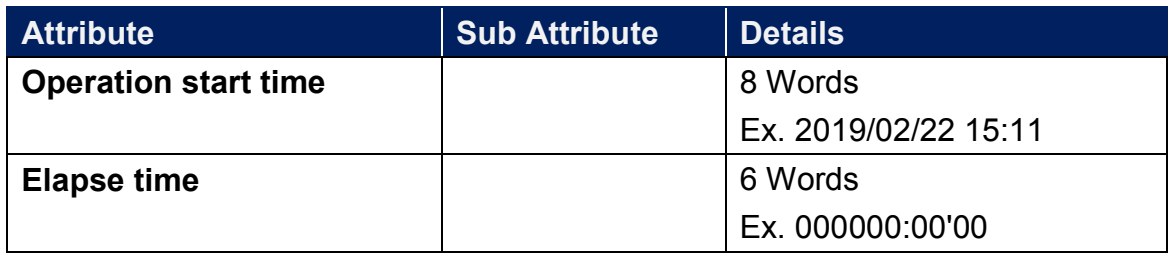

## 2.Command : Alarm

Function: Alarm Data Reading Command (0x70)

Instances:

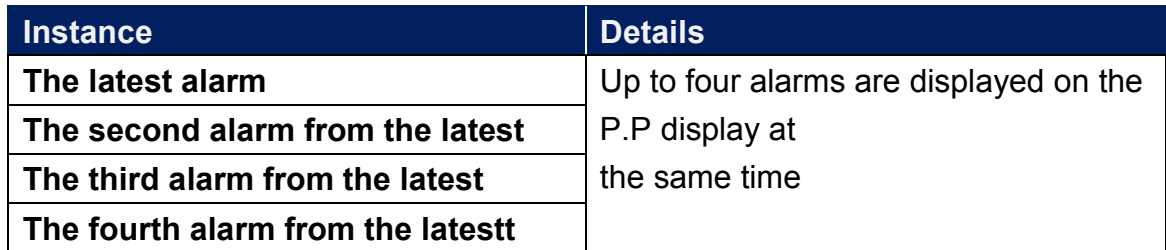

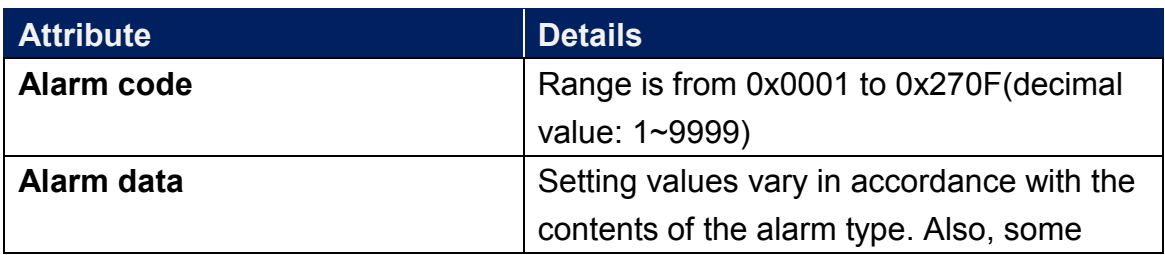

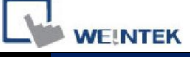

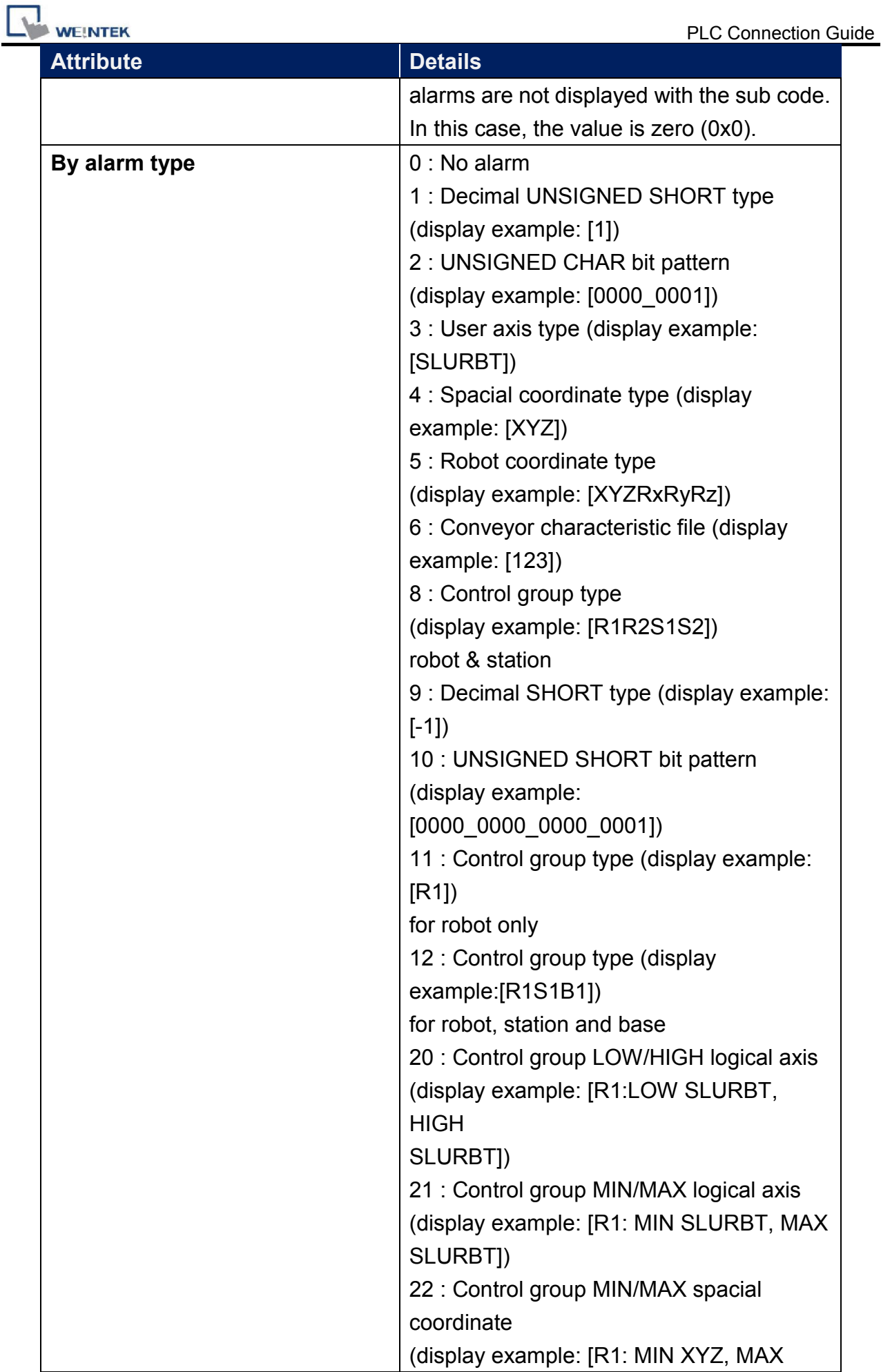

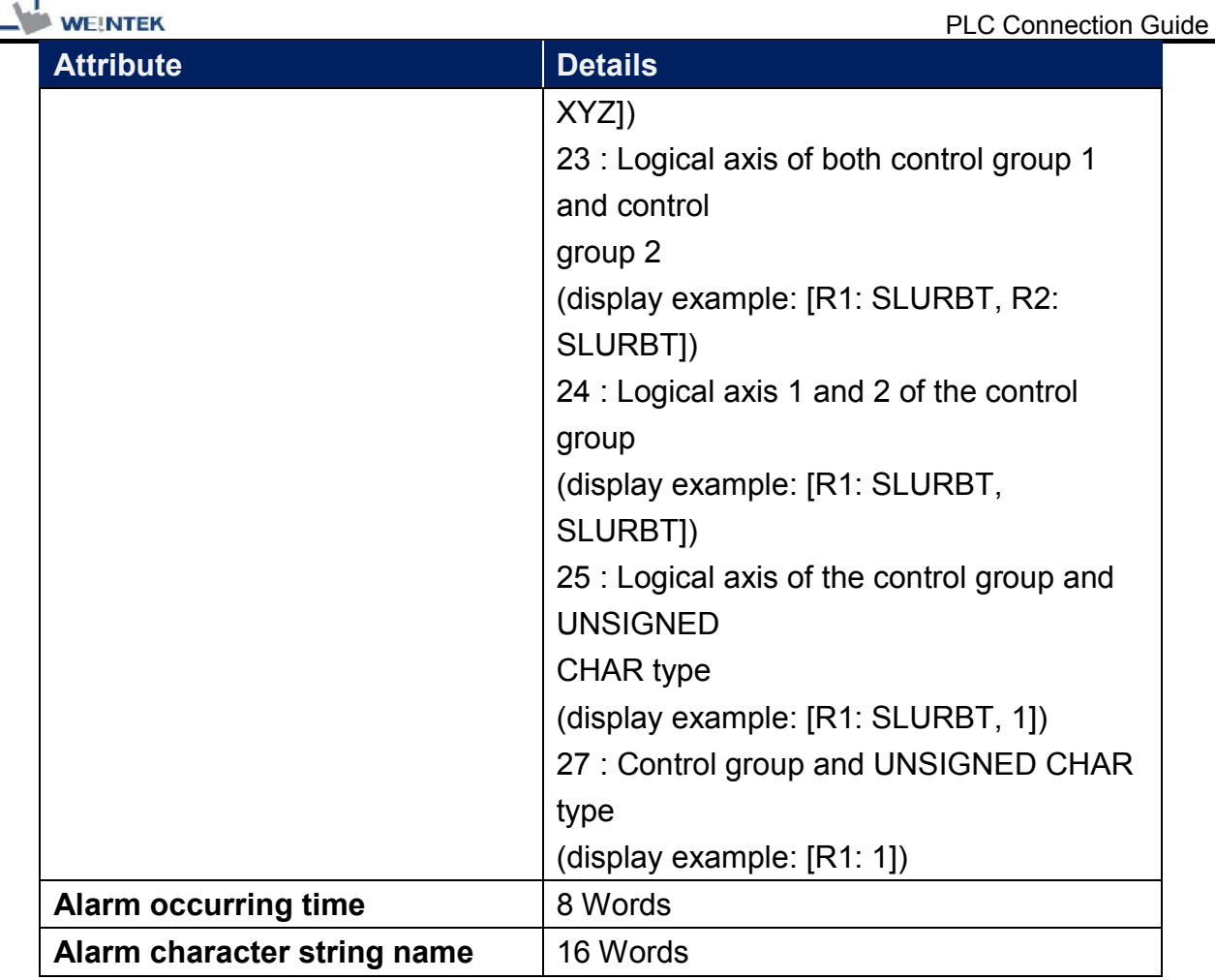

# 3.Command : Alarm\_Detailed

Function: Alarm Data Reading Command (0x30A) Instances:

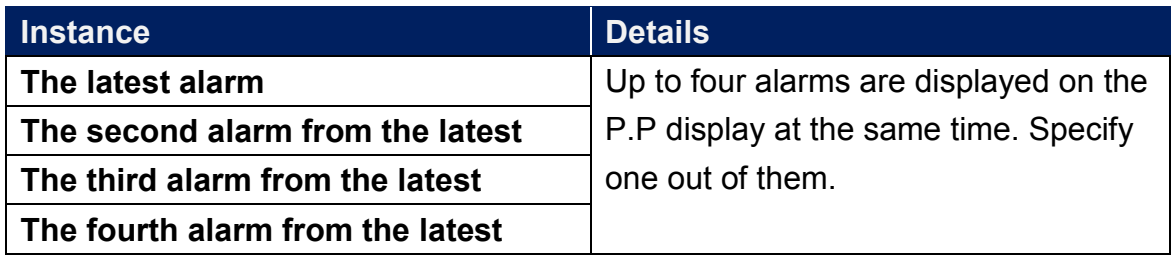

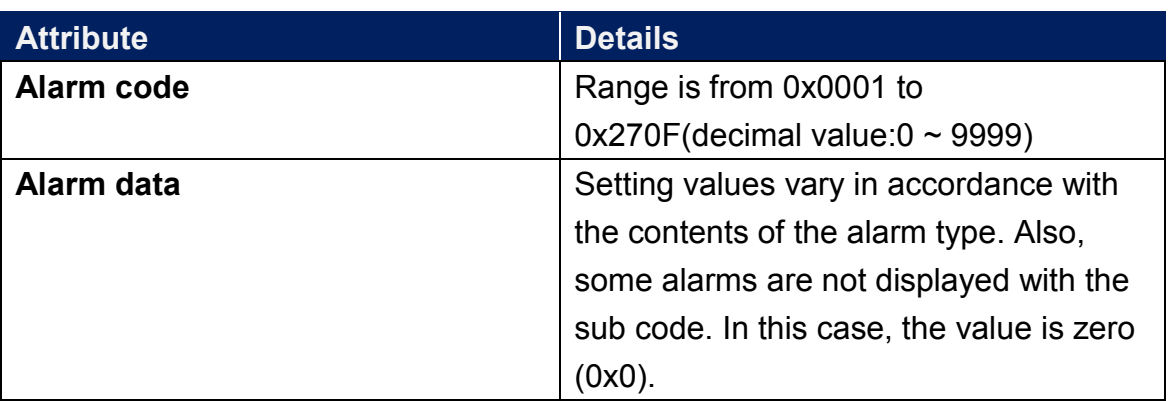

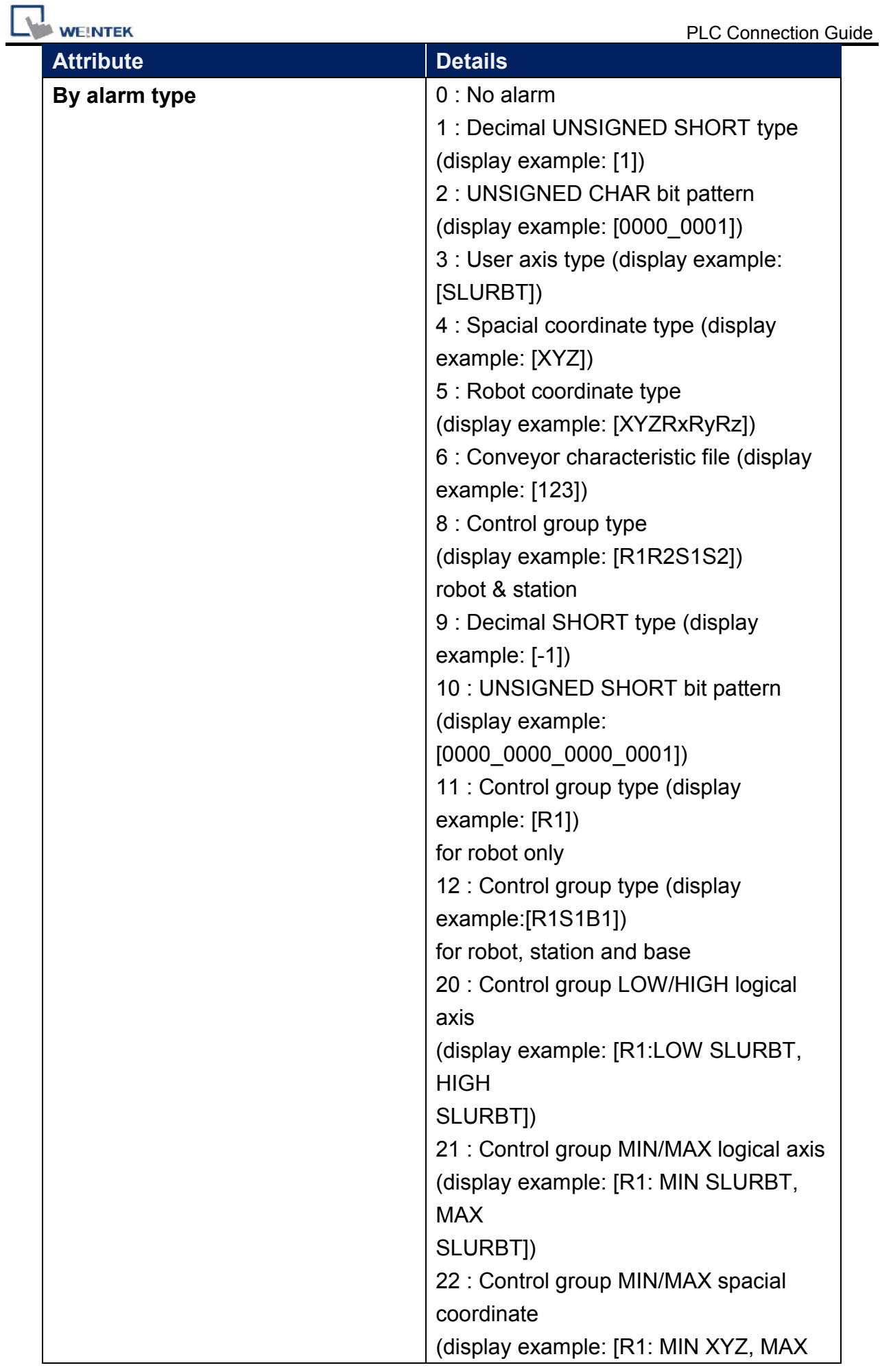

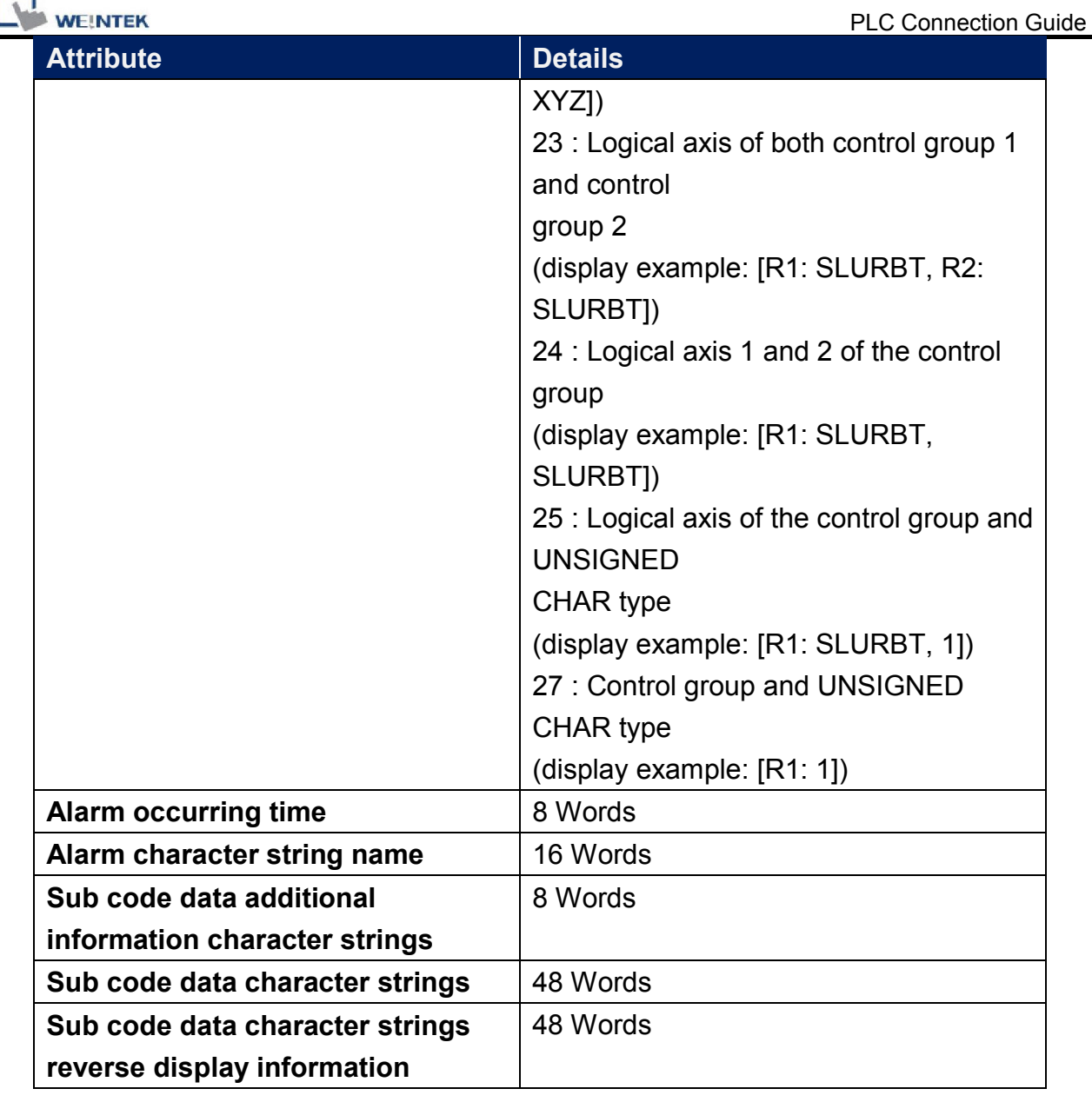

# 4.Command : Alarm\_History

Function: Alarm History Reading Command (0x71)

Instances:

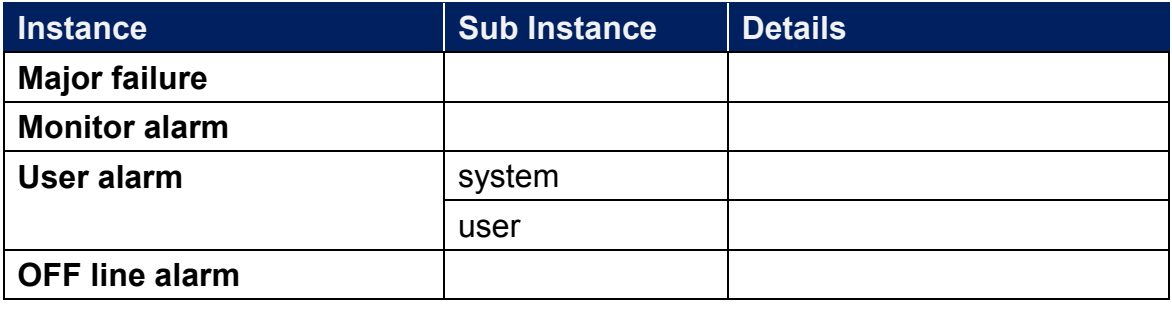

**WEINTEK** Attributes:

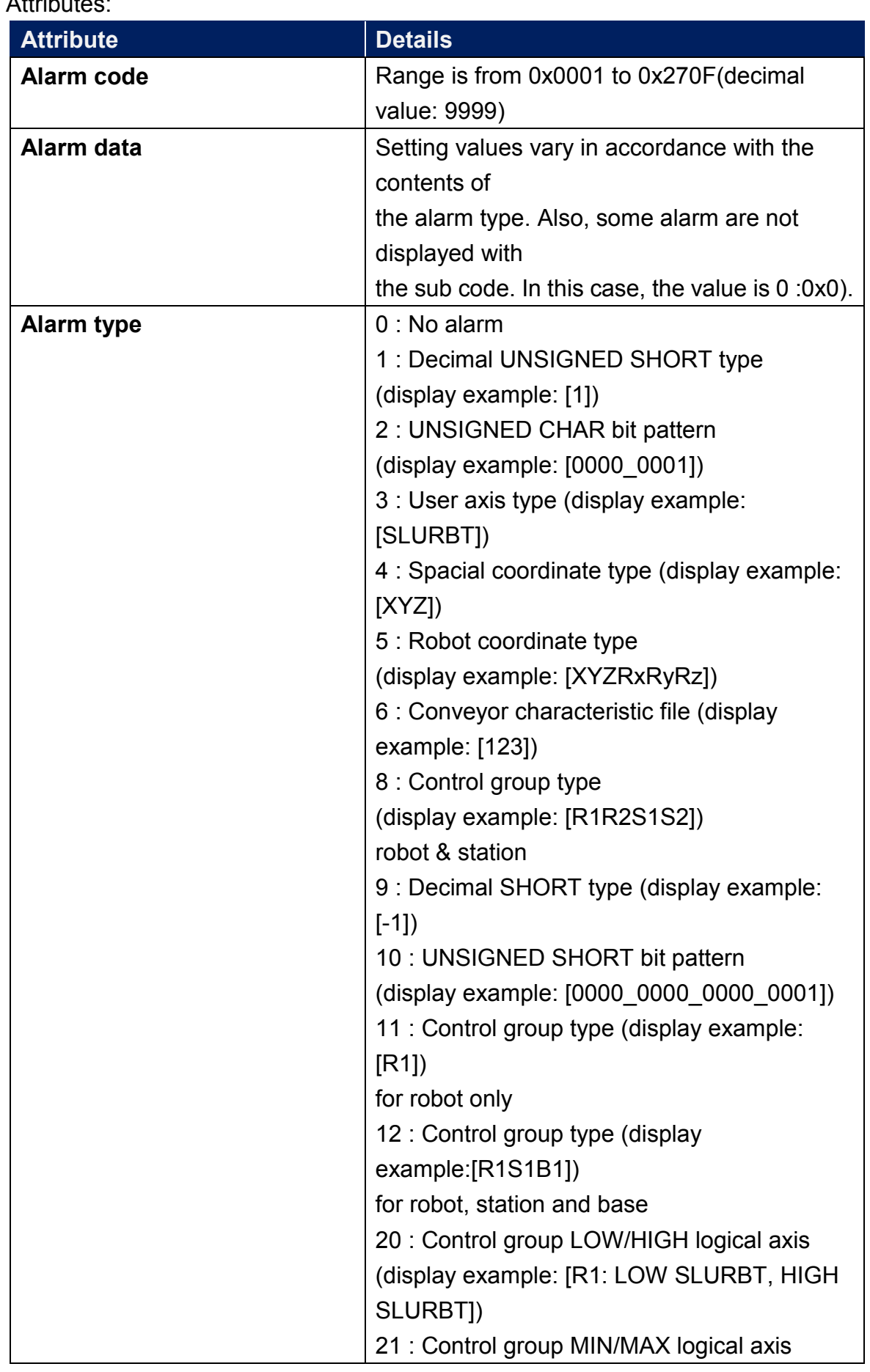

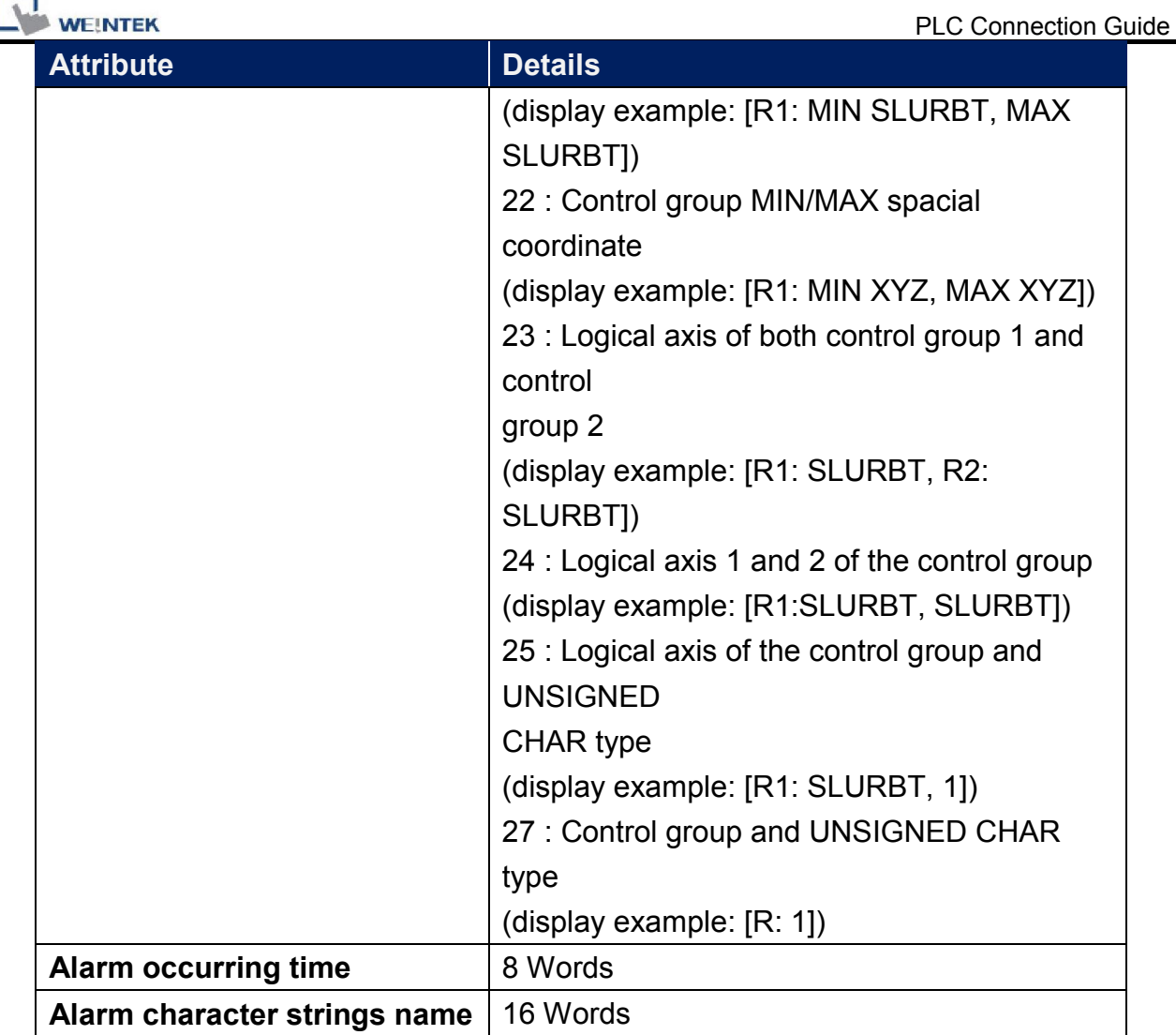

# 5.Command : Alarm\_History\_Detailed

Function: Alarm History Reading Command (0x30B) Instances:

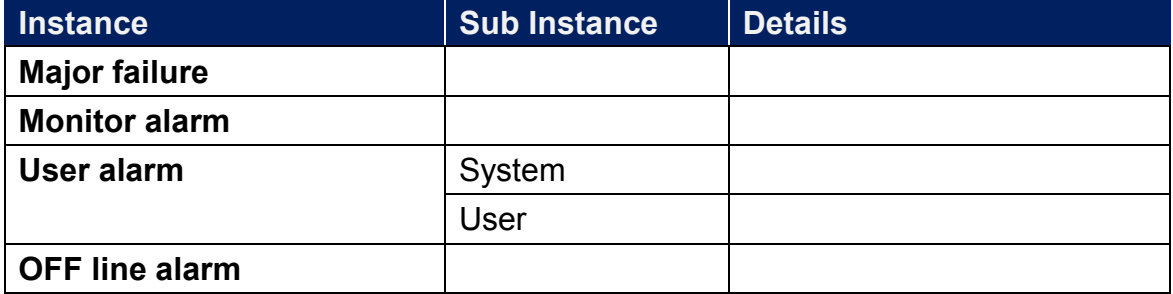

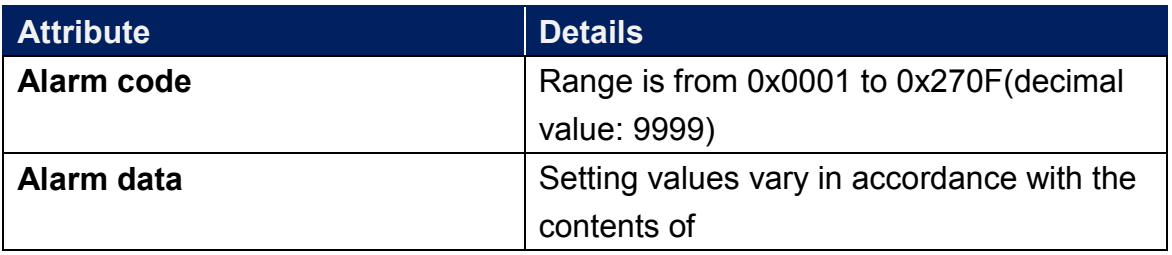

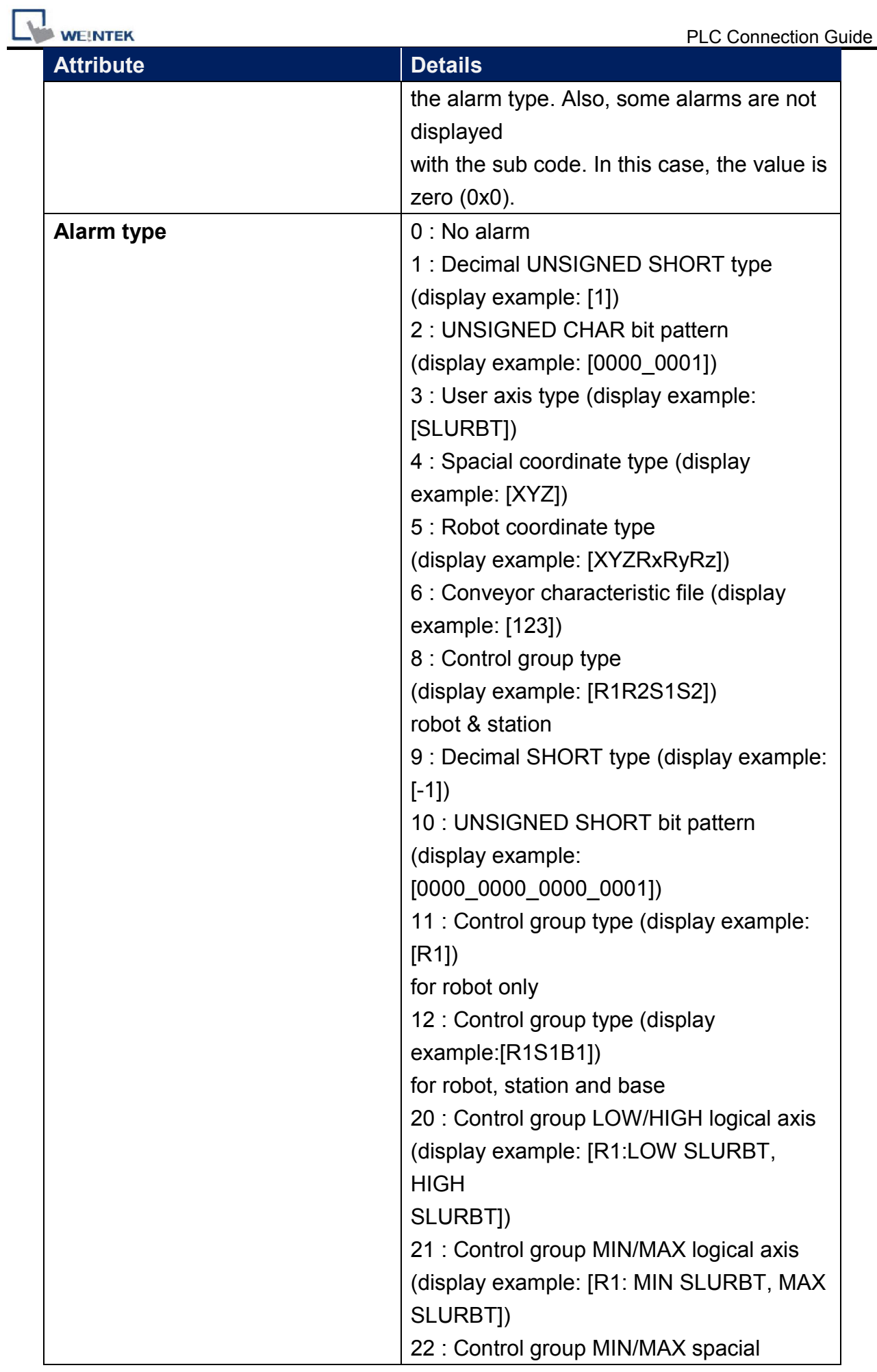

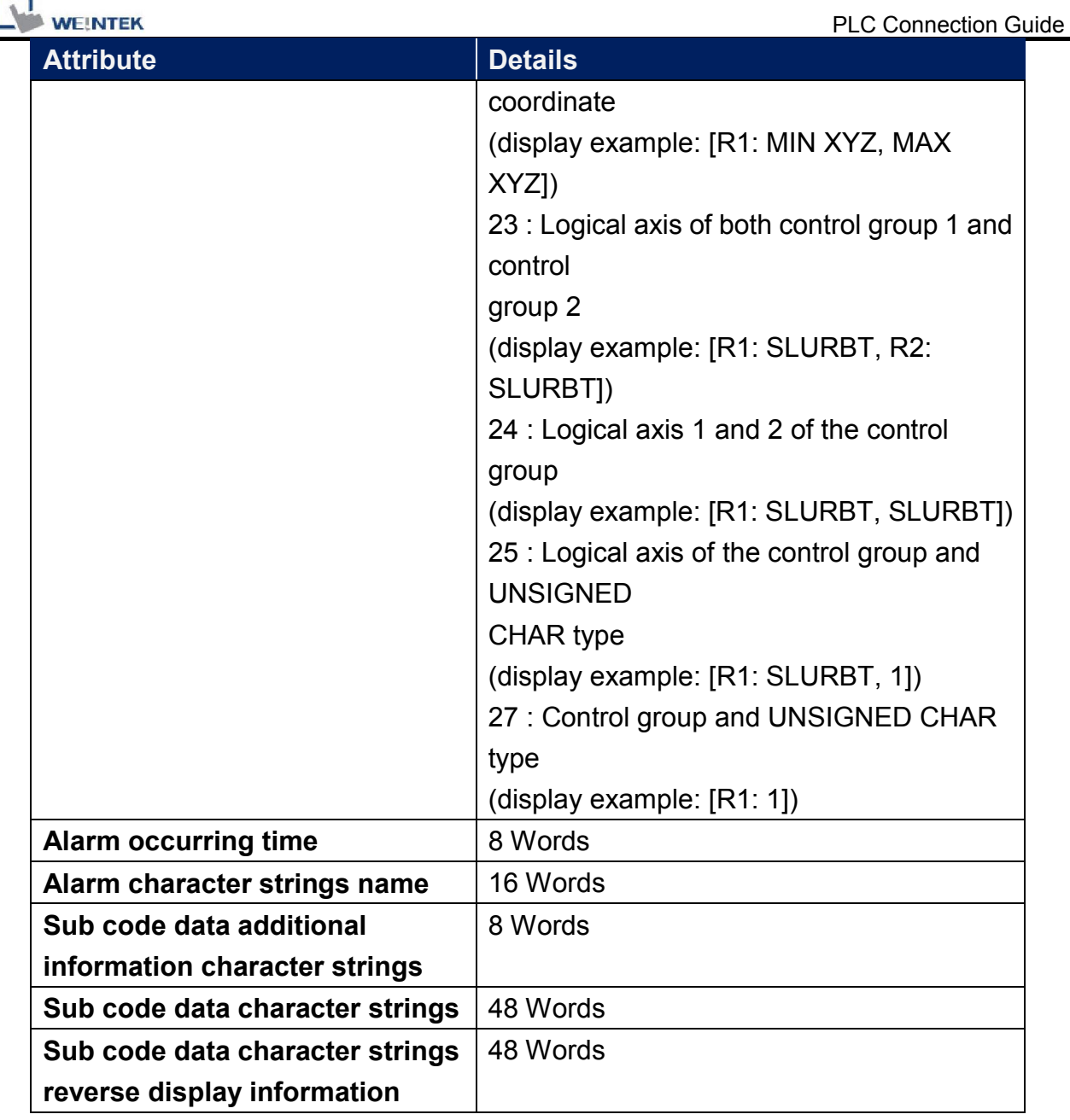

# 6.Command : Axis\_Composition

Function: Axis Configuration Information Reading Command (0x74) Instances:

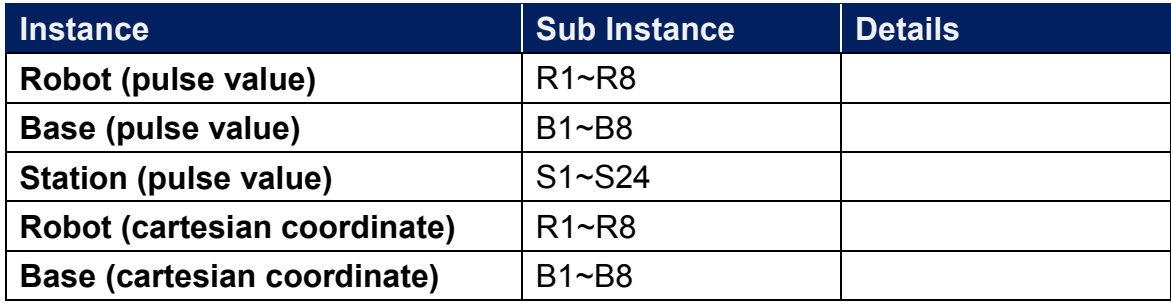

**VE!NTEK** 

Attributes:

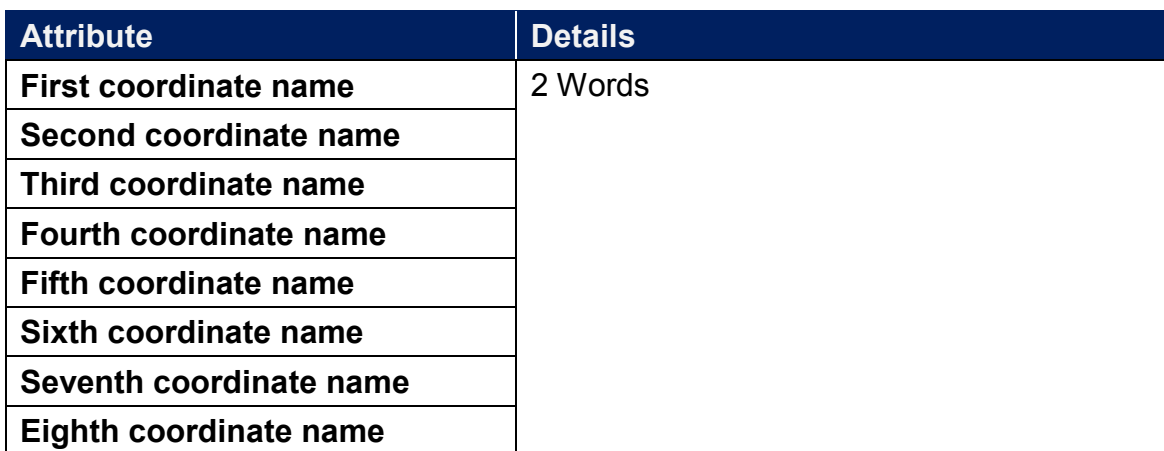

#### 7.Command : B

Function: Byte Variable (B) Reading / Writing Command (0x74) Instances:

Data type: 8 bit

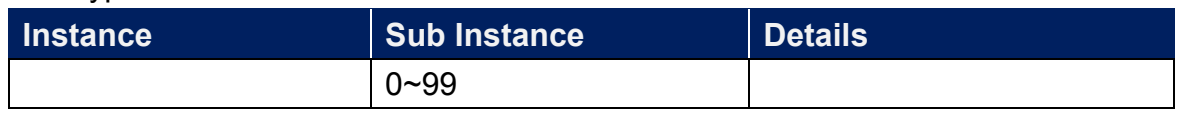

#### Attributes:

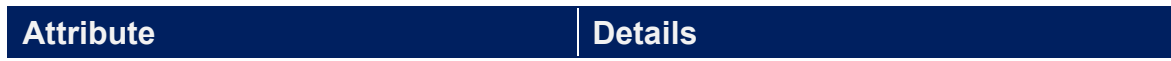

# 8.Command : BP

Function: Base Position Type Variable (Bp) Reading / Writing Command(0x80) Instances:

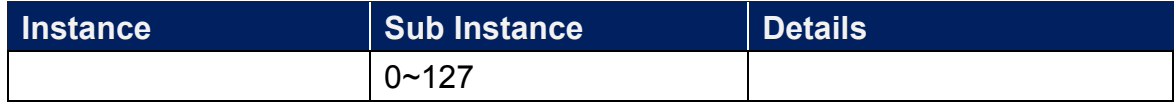

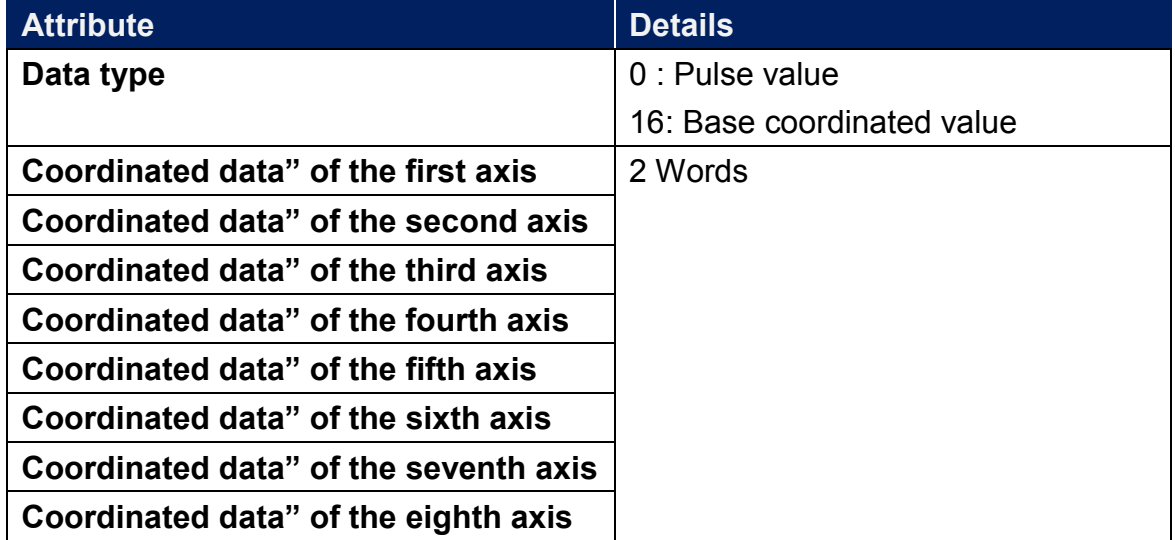

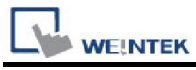

# 9.Command : D

Funciton: Double Precision Integer Type Variable (D) Reading / Writing Command (0x7C)

Data type: 32 bit

Instances:

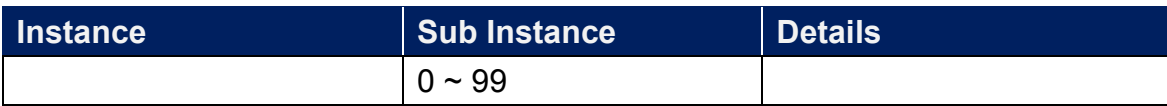

Attributes:

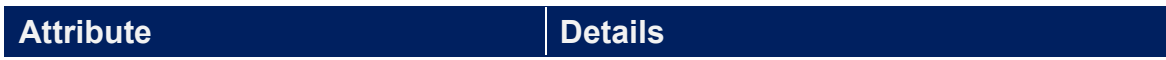

## 10.Command : Axis\_Position\_Deflection

Function: Double Precision Integer Type Variable (D) Reading / Writing Command (0x76)

Data type: 32 bit

Instances:

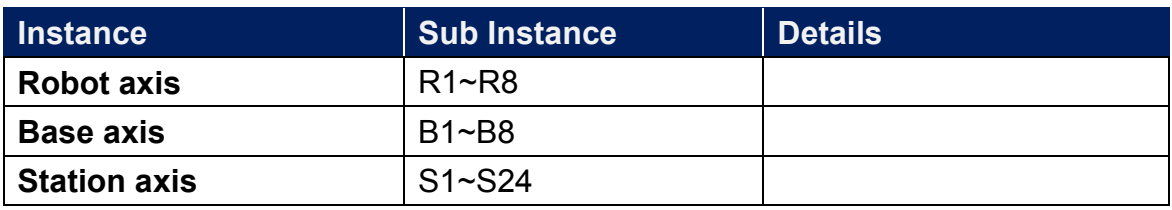

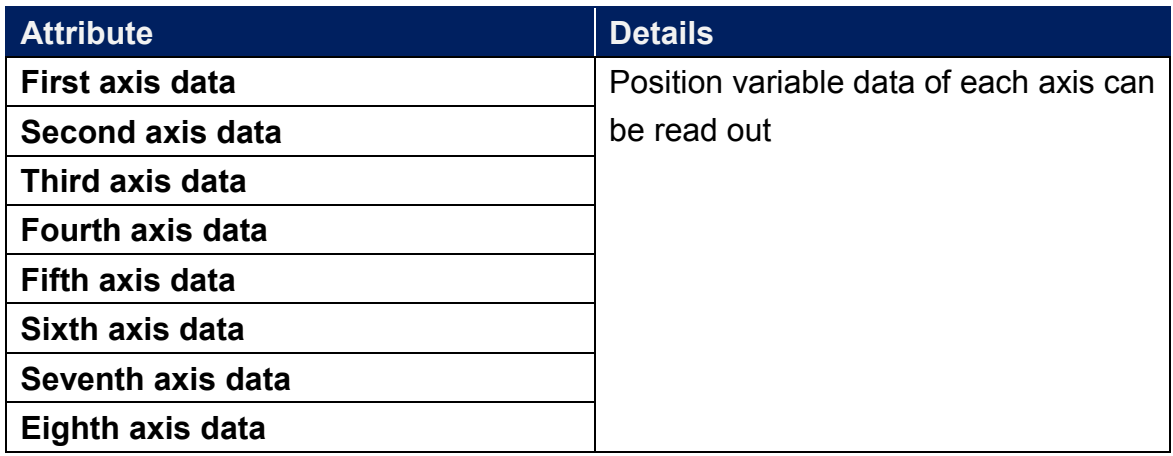

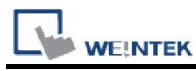

# 11.Command: Each\_Shaft\_Torque

Function: Double Precision Integer Type Variable (D) Reading / Writing Command (0x77)

Data type: 32 bit

Instances:

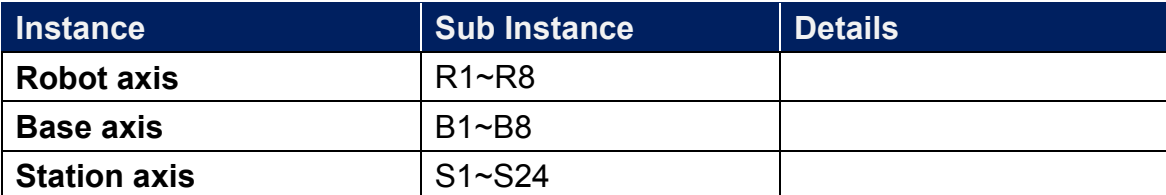

#### Attributes:

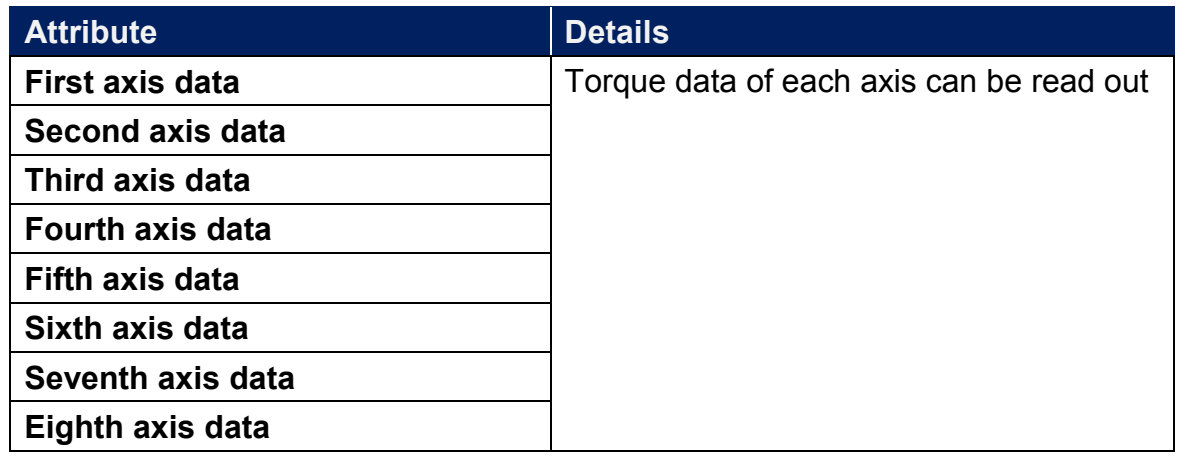

#### 12.Command: EX

Function: External Axis Type Variable (Ex) Reading / Writing Command (0x81) Data type: 32 bit

Instances:

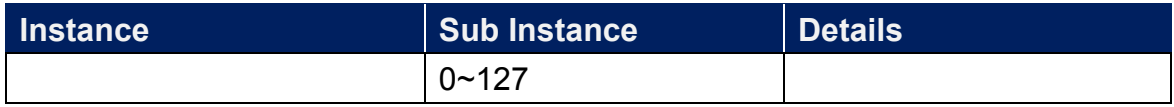

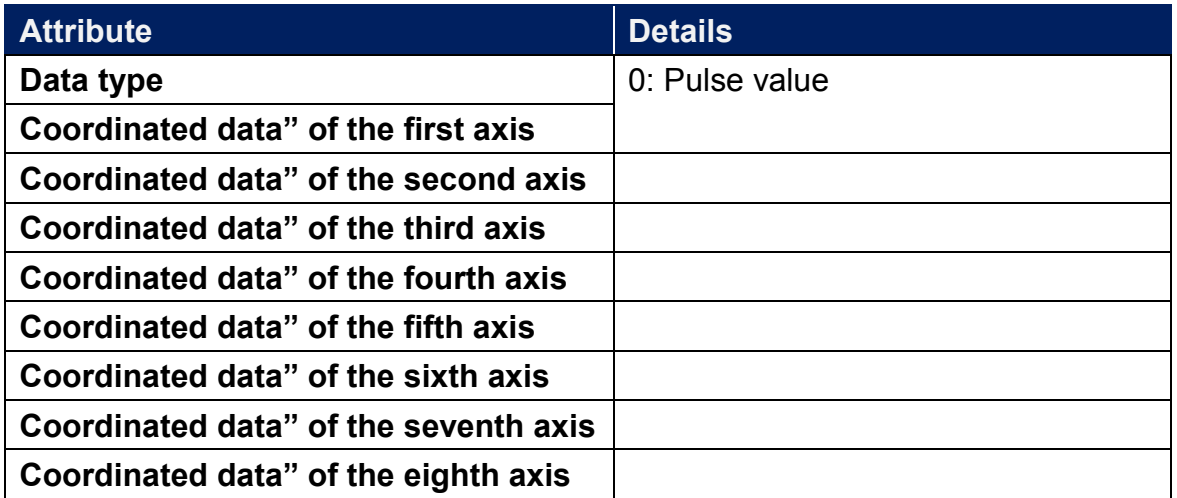

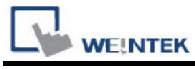

13.Command : I

Function: Integer Type Variable (I) Reading / Writing Command (0x7B)

Data type: 16 bit

Instances:

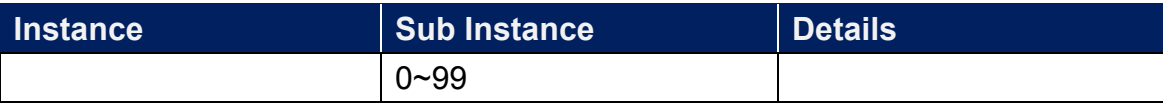

Attributes:

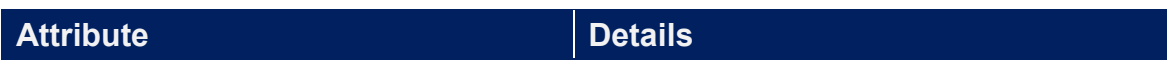

## 14.Command : IO\_Data

Function: I/O Data Reading / Writing Command (0x78)

Data type: 8 bit

Instances:

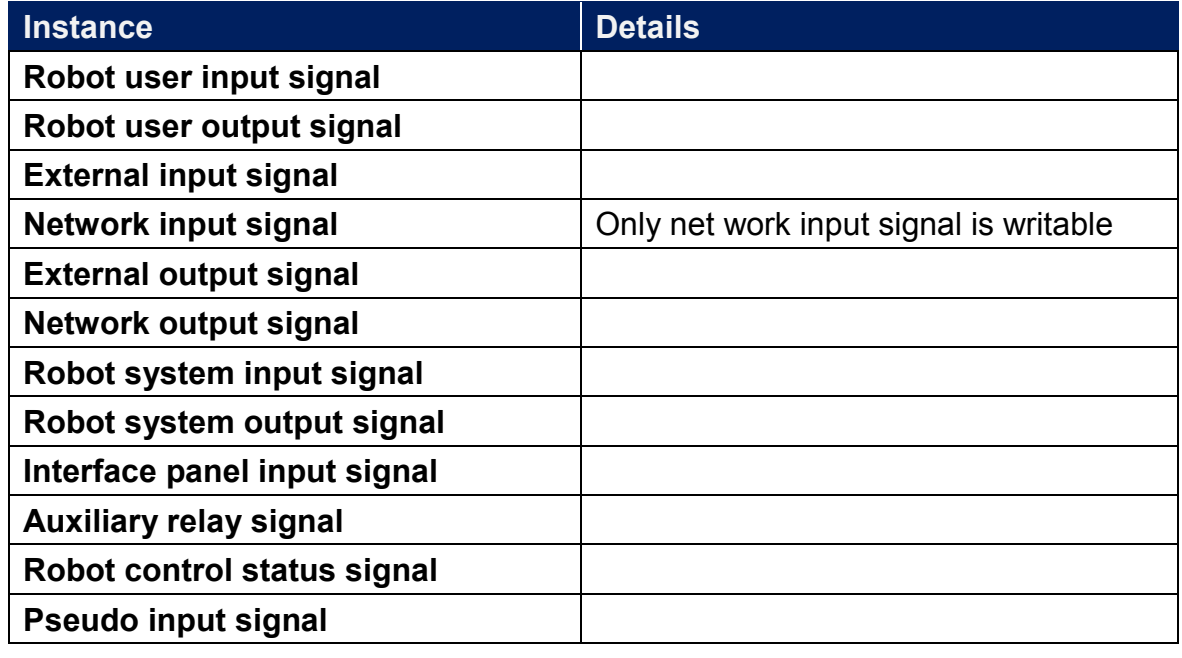

Attributes:

Attribute **Details** 

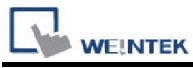

15.Command: Job\_Information

Function: Executing Job Information Reading Command (0x73) Instances:

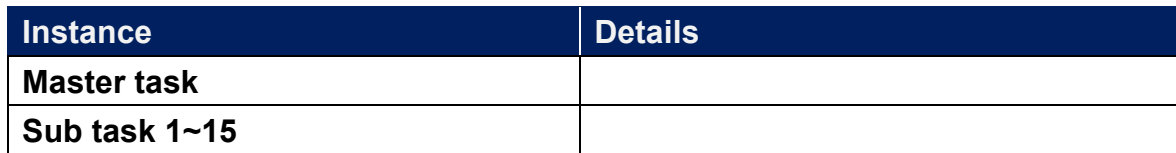

Attributes:

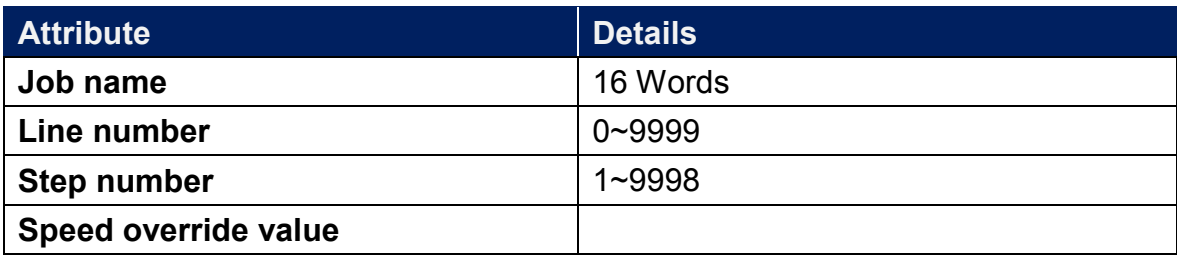

## 16.Command : Job\_Select

Function: Job Select Command (0x87)

Instances:

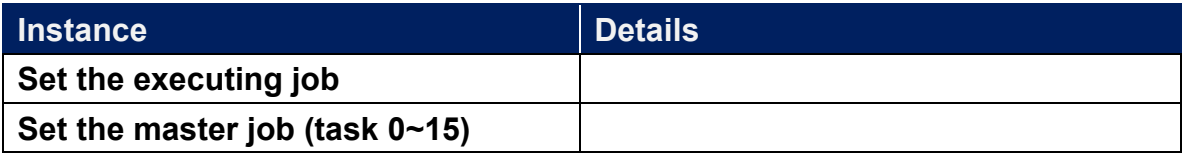

Attributes:

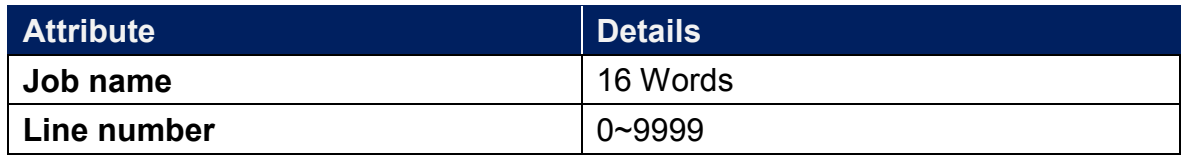

17.Command : On\_Off

Write only,  $1 = ON$ ,  $2 = OFF$ 

Function: Hold / Servo On/off Command (0x83)

Instances:

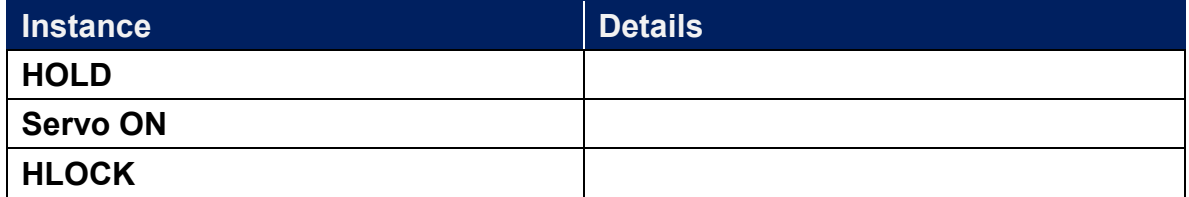

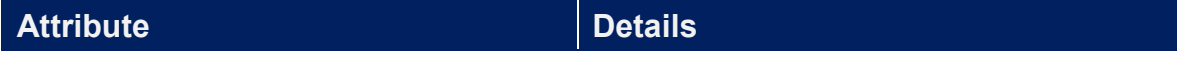

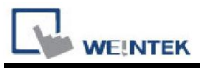

# 18.Command: P

Function: Robot Position Type Variable (P) Reading / Writing Command(0x7f) Instances:

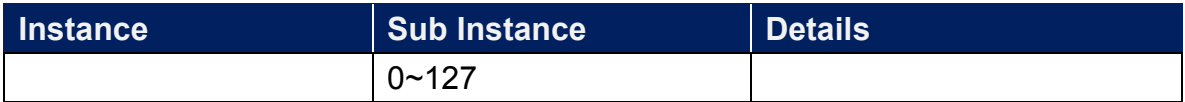

# Attributes:

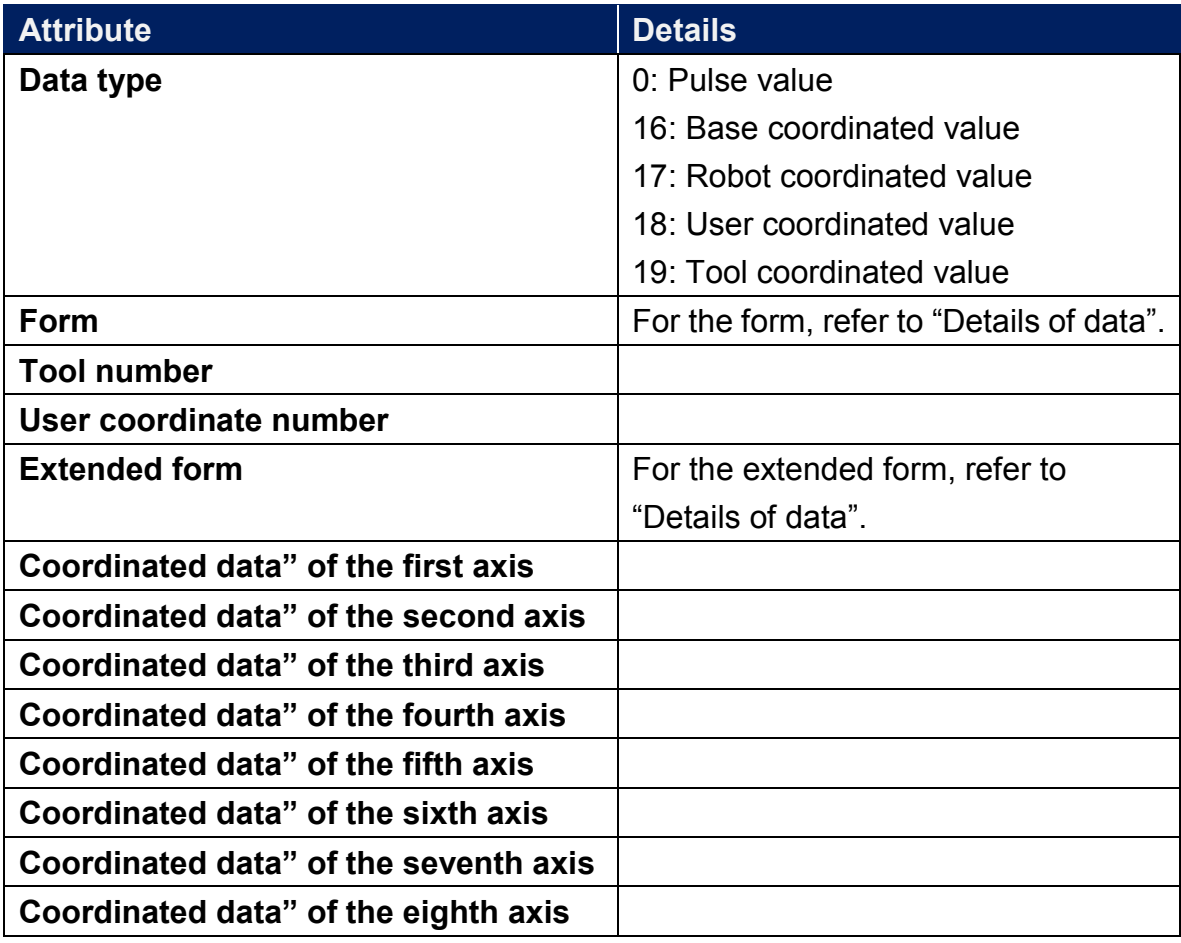

# Details of data

Form

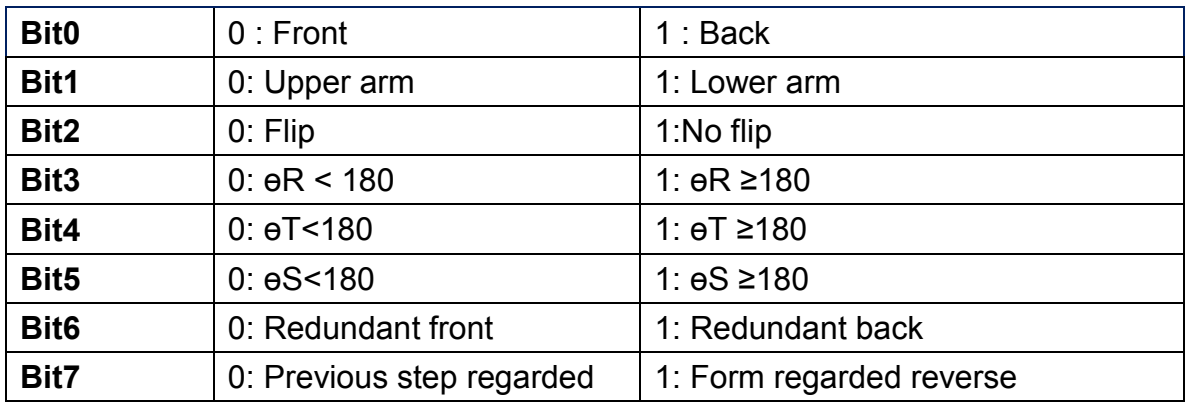

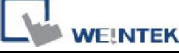

# Extend Form

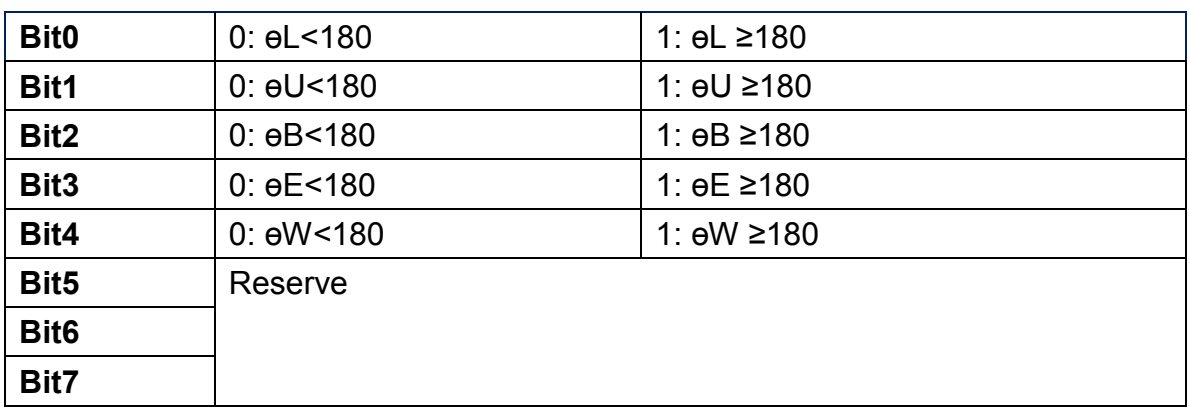

#### 19.Command: R

Function: Real Type Variable (R) Reading / Writing Command (0x7D) Instances:

32 bit Data

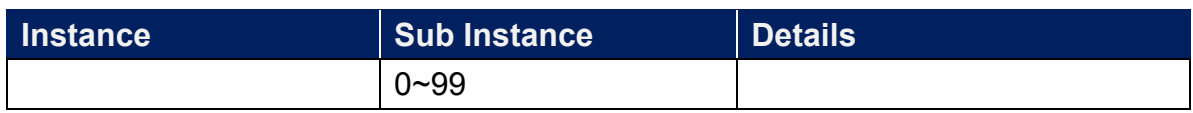

#### Attributes:

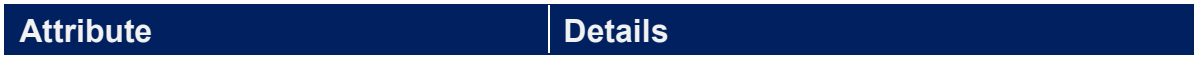

# 20.Command : Register\_Data

Function: Register Data Reading / Writing Command (0x79)

Instances:

#### 16 bit Data

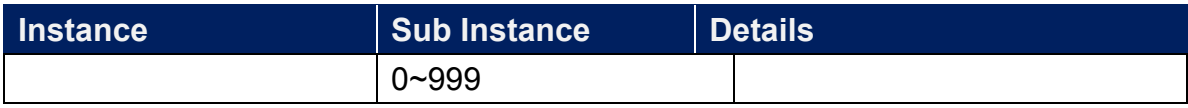

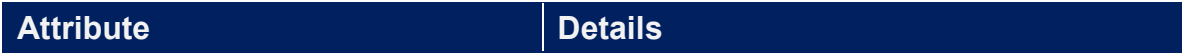

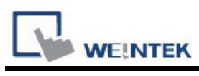

20.Command : Reset\_Cancellation

Write only write 1 to reset

Function: Alarm Reset / Error Cancel Command (0x82)

Instances:

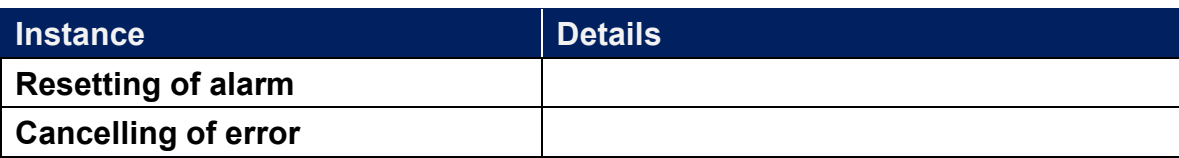

#### Attributes:

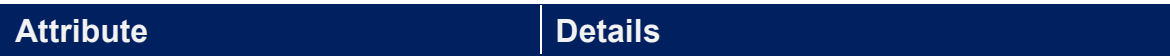

## 22.Command : Robot\_Position

Function: Robot Position Data Reading Command (0x75)

Instances:

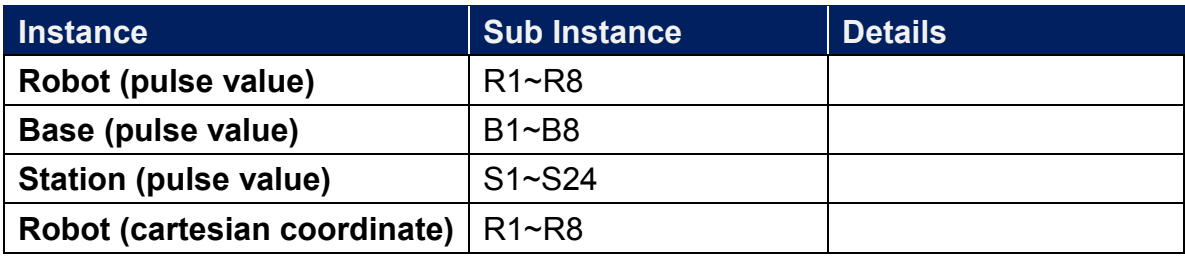

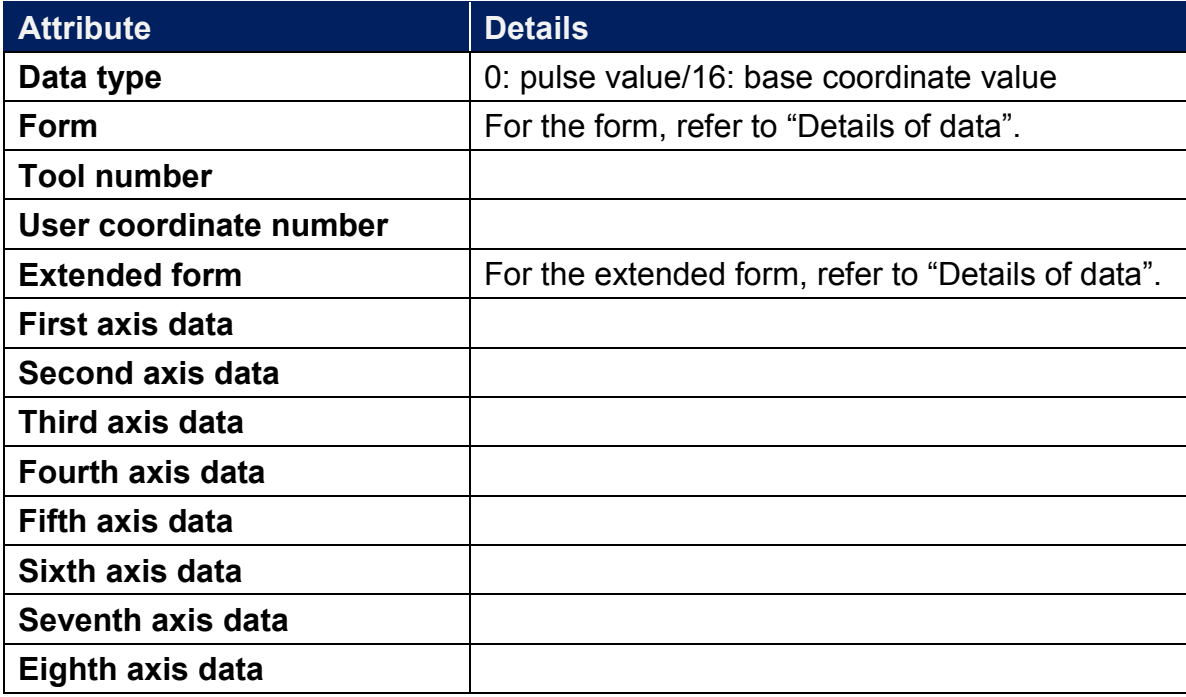

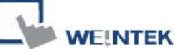

Details of data

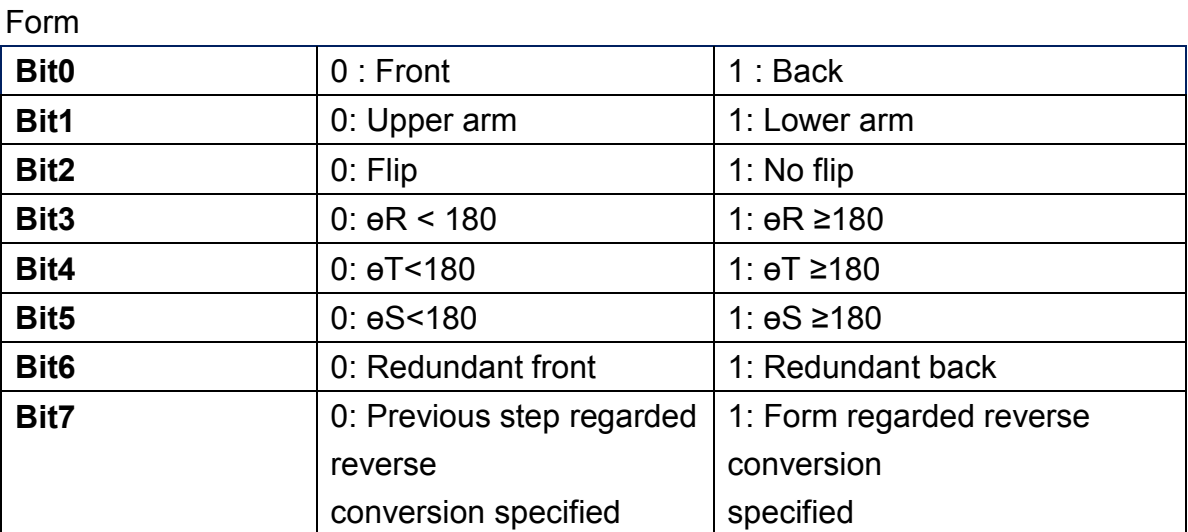

# Extend Form

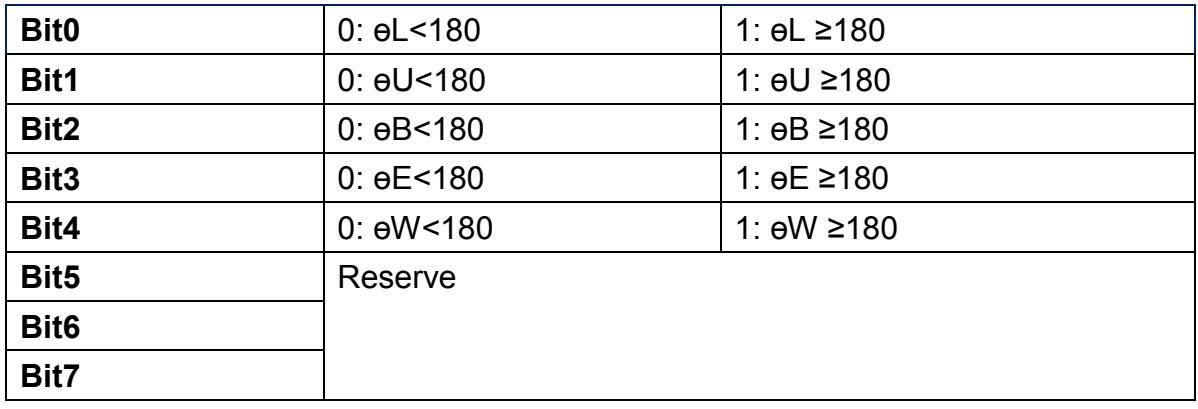

## 23.Command : S

Function: Robot Position Data Reading Command (0x75)

8 Words

Instances:

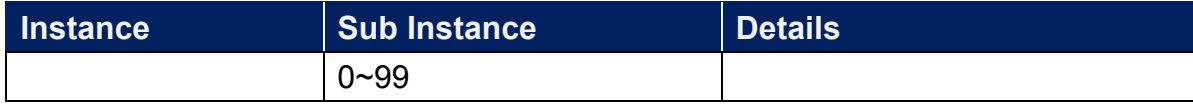

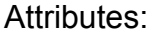

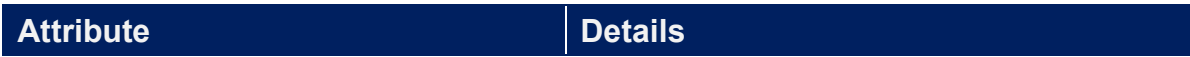

**WE!NTEK** 

24.Command :Start

Write only write 1 to start Function: Start-up (Job Start) Command (0x86)

25.Command : State\_Switch

Write only 1: STEP/2: 1 CYCLE/3:CONTINUE

Function: Step / Cycle / Continuous Switching Command (0x84)

# 26.Command :Status

Function: Status Information Reading Command (0x72) Instances:

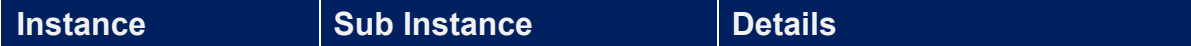

Attributes:

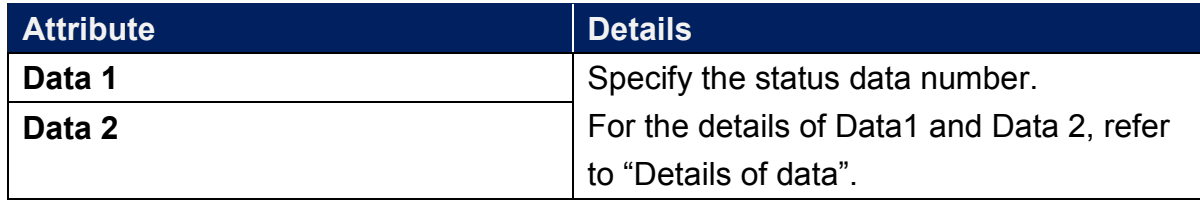

## Details of data

#### Data1

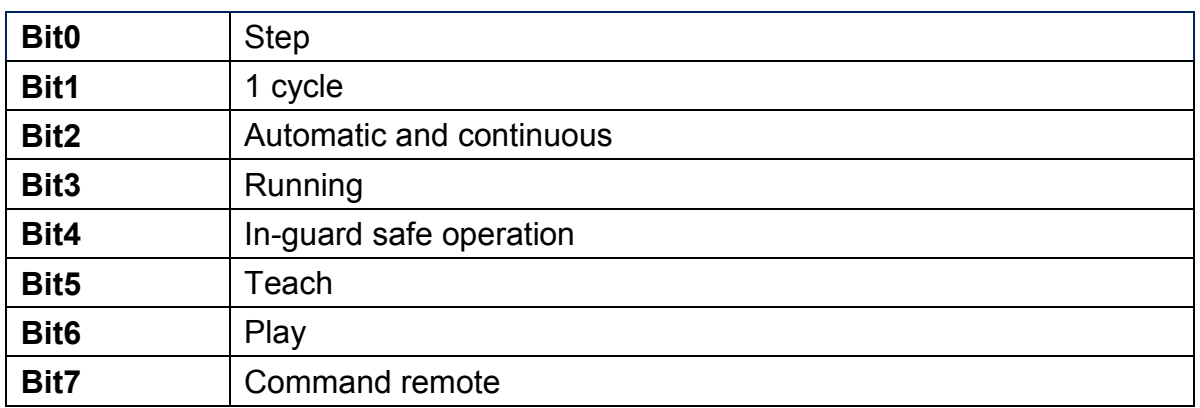

Data<sub>2</sub>

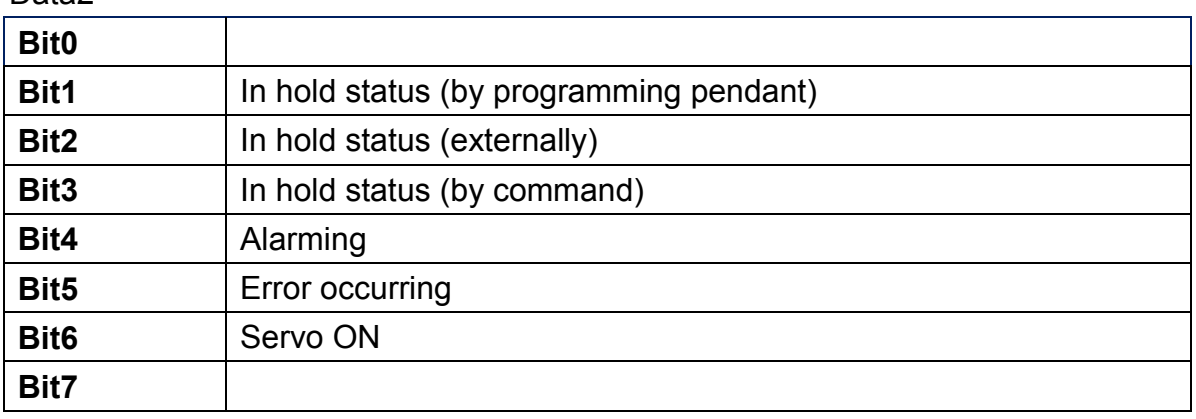

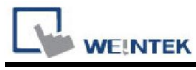

27. Command : String\_Display\_To\_Pendant

Write only

Function: Character String Display Command To The Programming Pendant(0x85) 15 words

# 28.Command :System\_Information

Function: Status Information Reading Command (0x72)

Instances:

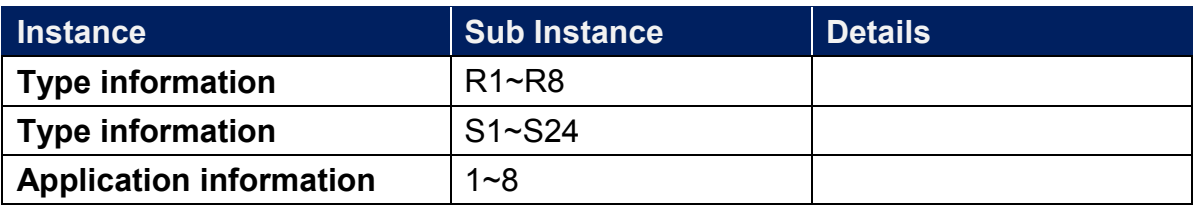

#### Attributes:

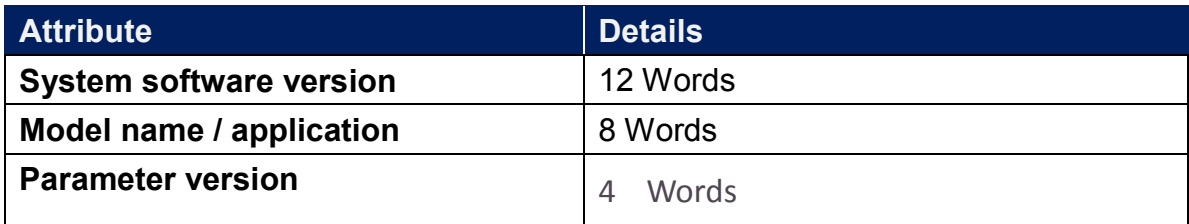

## 29.Command :S\_32BYTE

Function: 32 Byte Character Type Variable (S) Reading Writing Command (0x8E) 16 words

Instances:

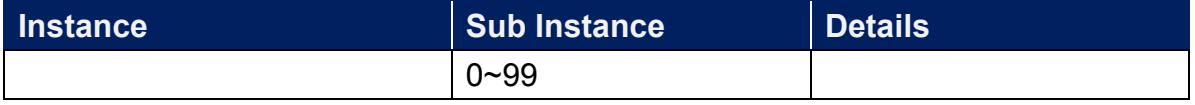

## 30.Command :Move\_Instruction\_Cartesian

Write only, data must be written all at once. See Data Part below.

Function: Move instruction command (Type Cartesian coordinates)(0x8A) Instances:

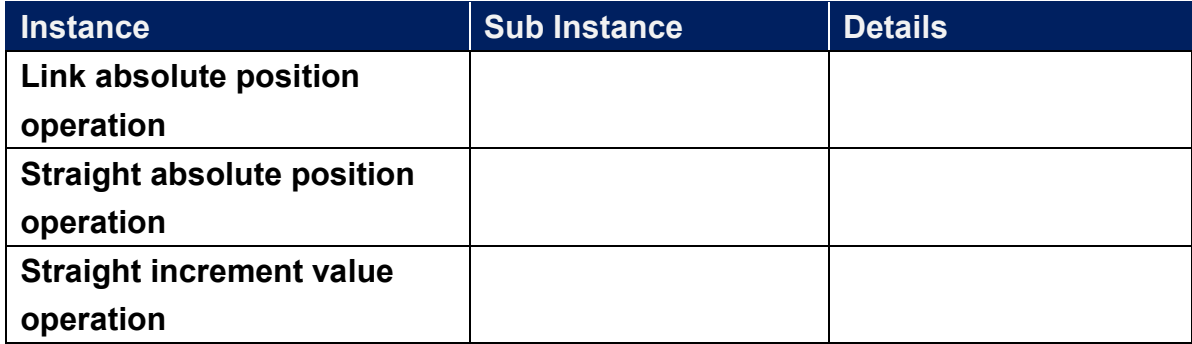

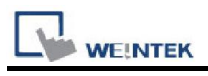

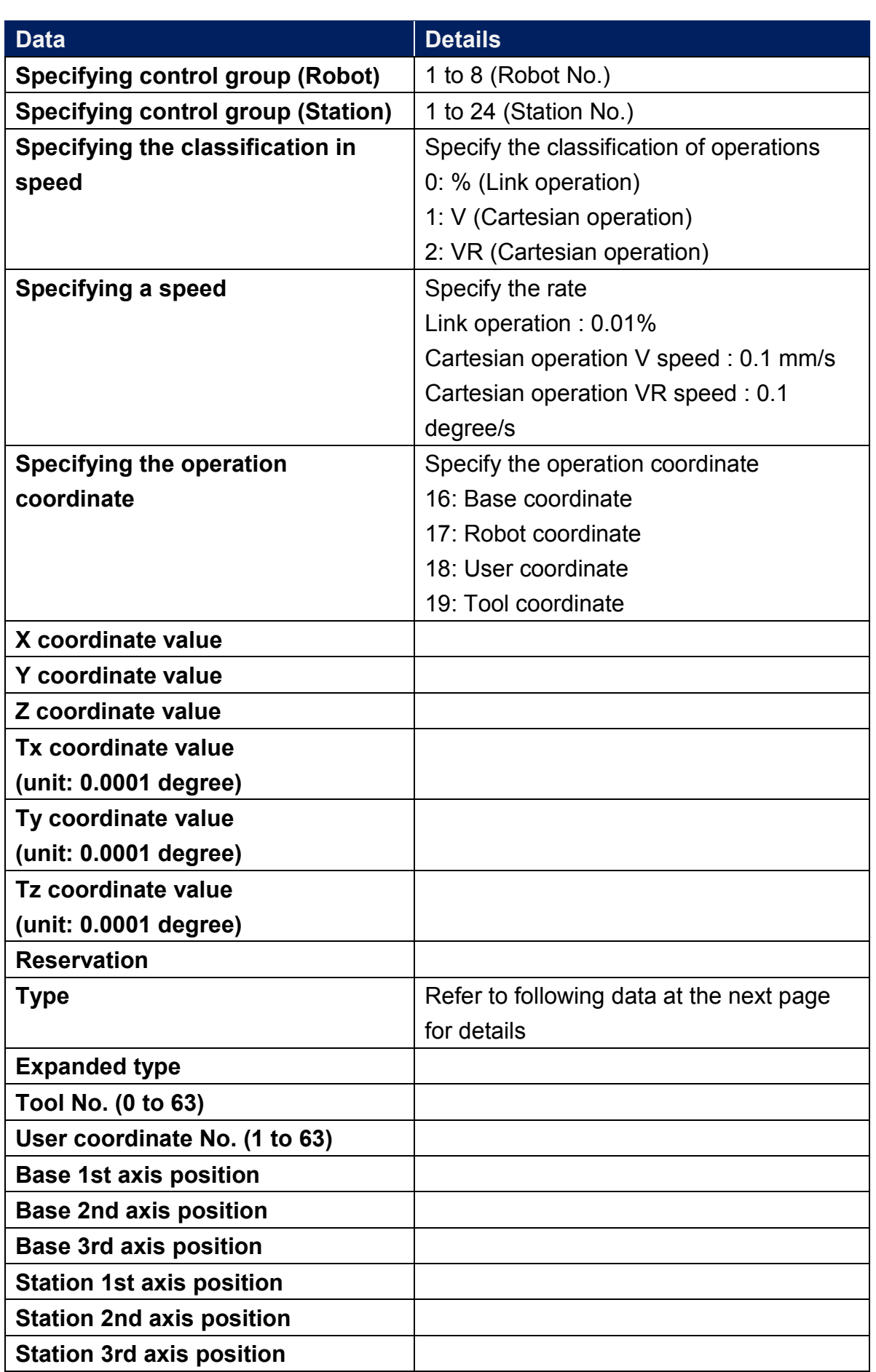

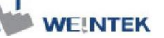

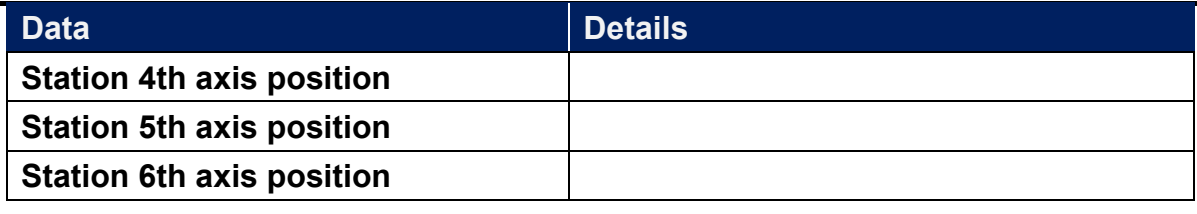

## Details of data

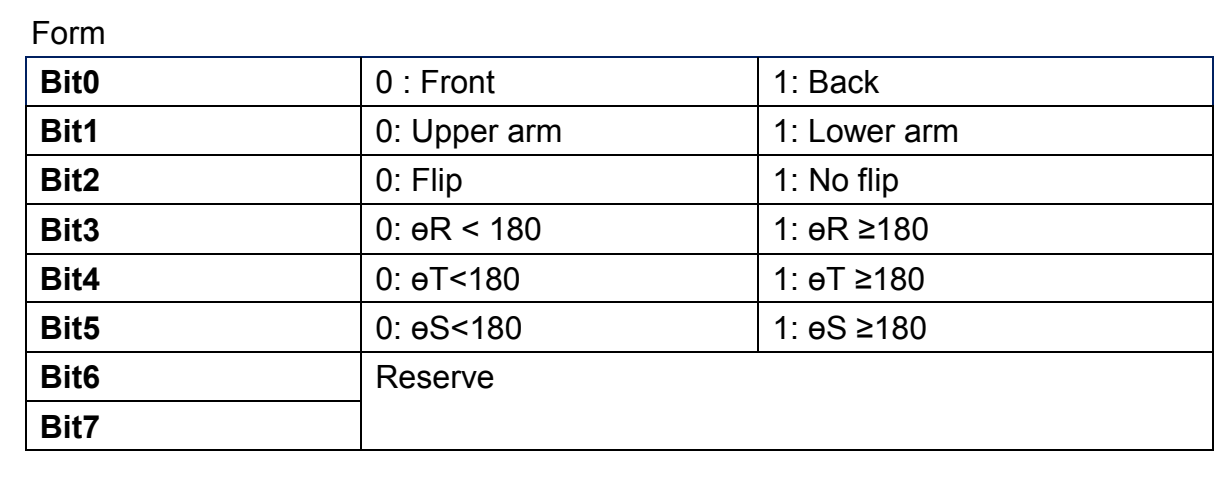

# Extend Form

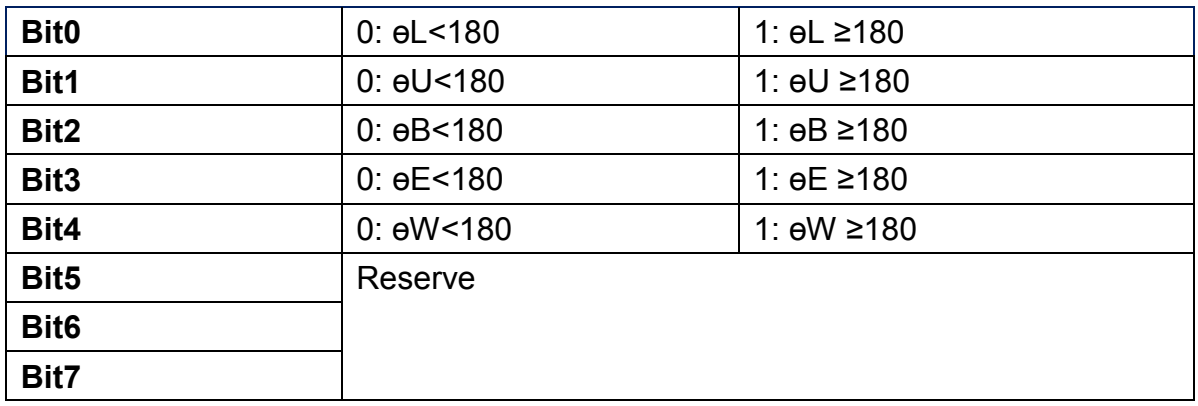

# 31.Command :Move\_Instruction\_Pluse

Write only, data must be written all at once. See Data Part below 该 command 為 Move Instruction Command (Type Pulse) (0x8B)

Instance

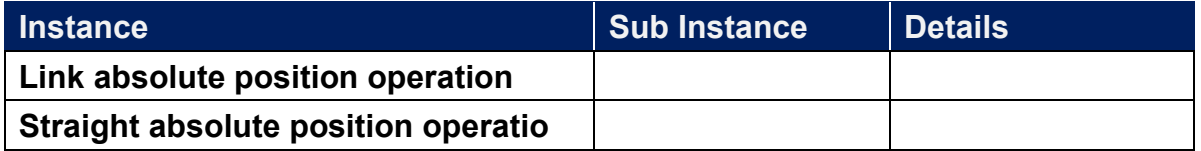

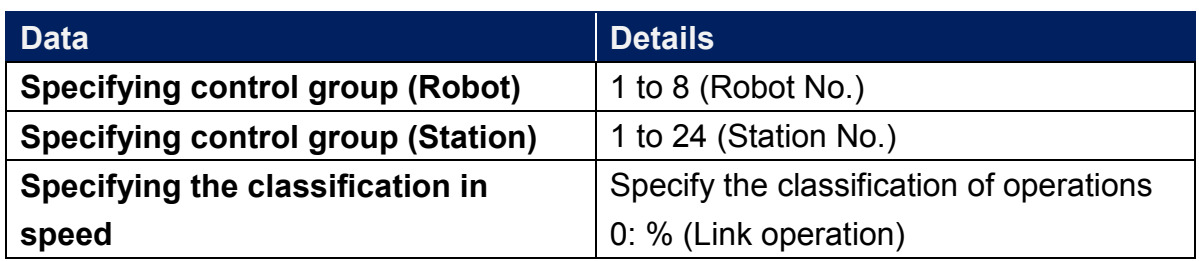

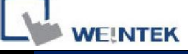

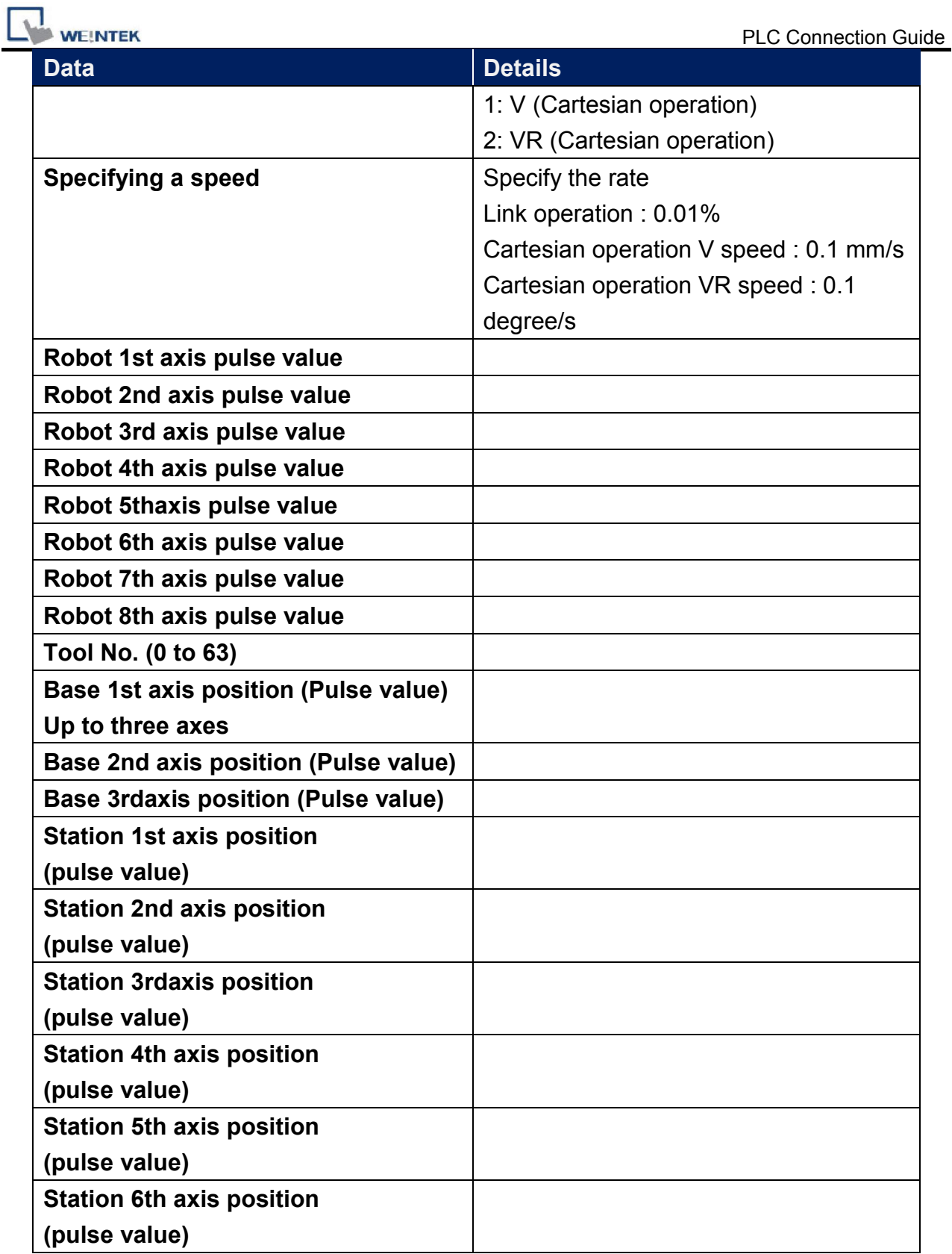

# Device Address:

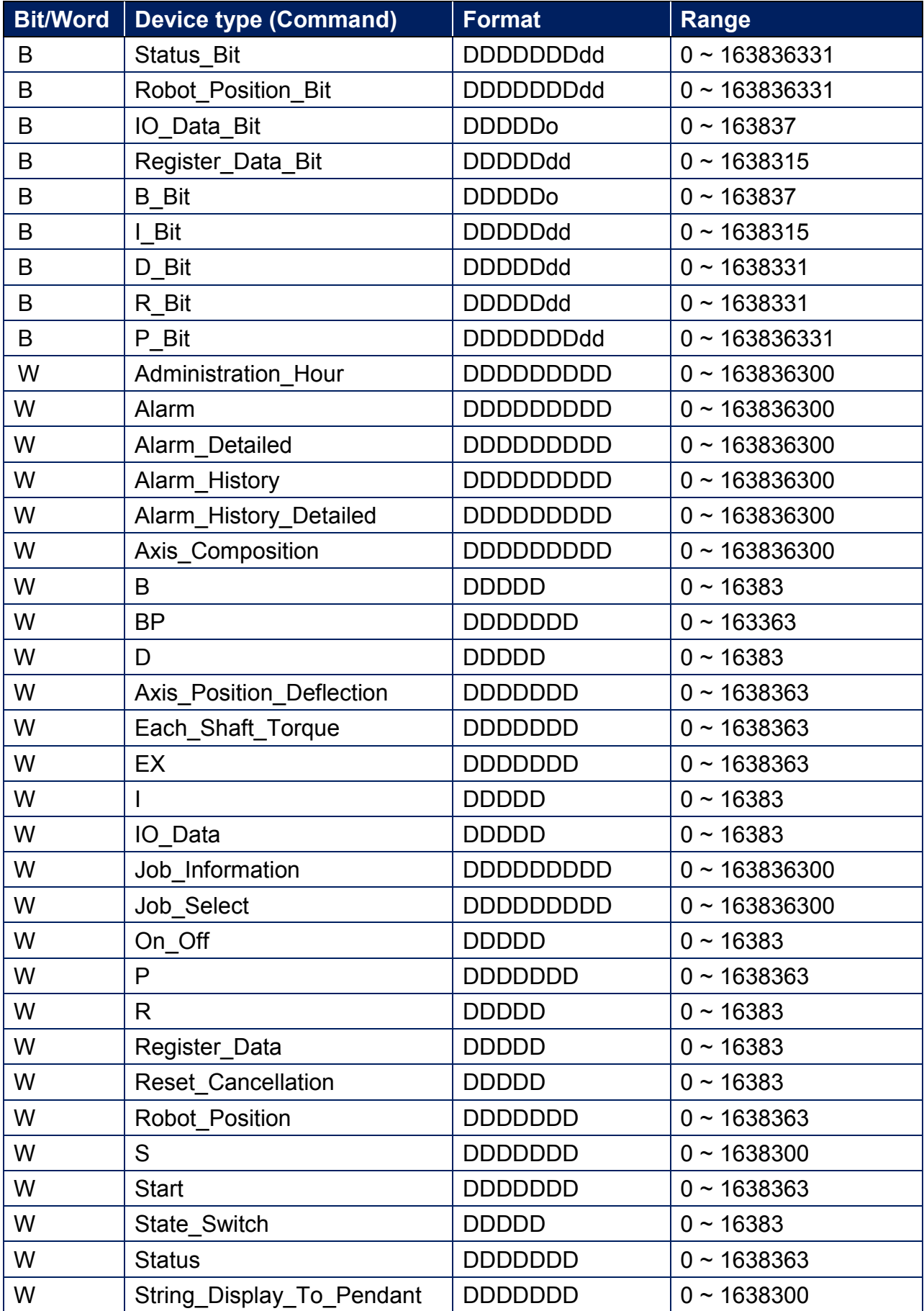

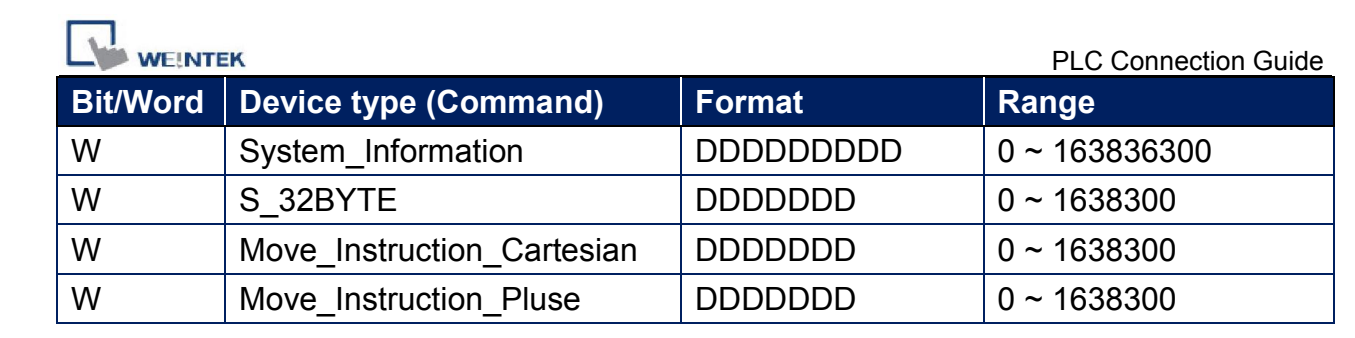

# Wiring Diagram:

#### Ethernet cable

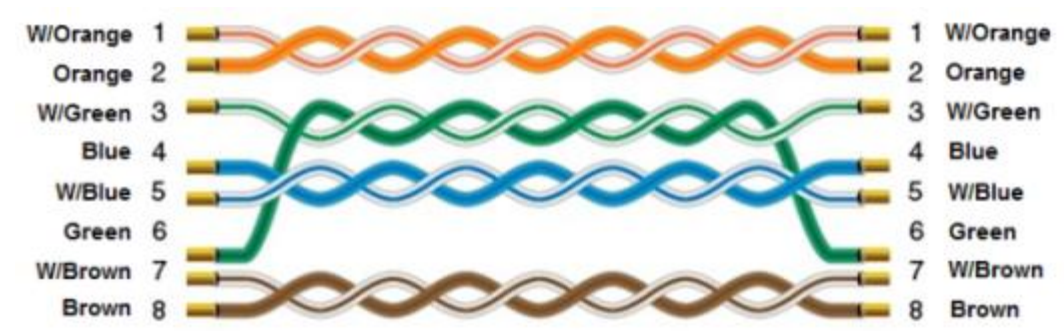